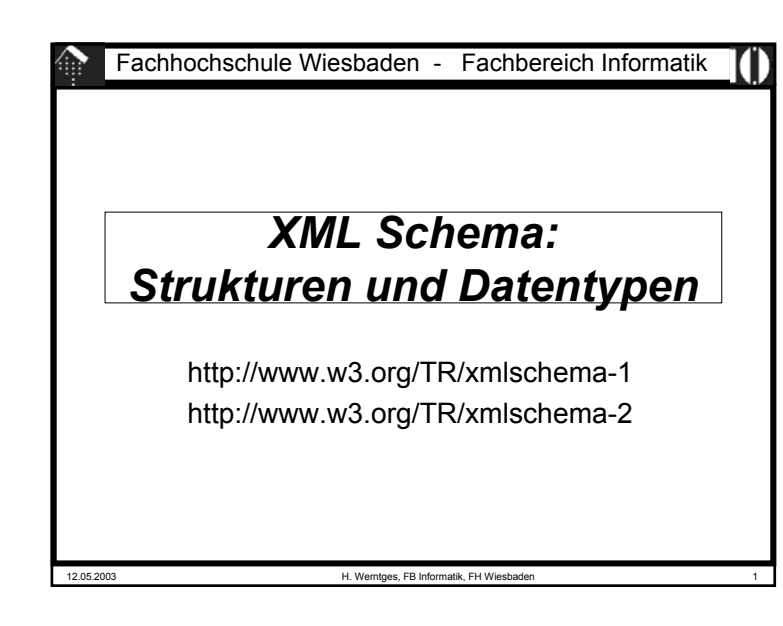

# 12.05.2003 H. Werntges, FB Informatik, FH Wiesbaden 3 **Schema - welches Schema?** • XML DTD– Seit langer Zeit die gemeinsame Grundlage – Herkunft SGML• XDR (XML-Data Reduced) – Microsoft-Standard, älter als W3C XML Schema – z.B. in MSXML 3.0, BizTalk, SQL 200 – wird nun zunehmend verdrängt von W3C XML Schema • Schematron– Regelbasierter Ansatz, z.B. zur Abbildung komplexer Abhängigkeiten zwischen Elementen – Gut kombinierbar mit W3C XML Schema– Siehe auch: http://www.ascc.net/xml/resource/schematron/

# **Warum reichen DTD nicht?**

#### • Attribute

- Keine selbständigen Objekte, nur lokal einem Objekt zugeordnet
- Keine Gruppenbildung möglich

#### • Elemente

- Keine Defaultbelegung möglich, Inhalt nicht validierbar
- Keine Wiederholungsfaktoren
- Gruppenbildung nur indirekt möglich
- Nur global wirksame Deklarationen möglich
- Beide
	- Typisierung nicht ausreichend
	- Keine benutzerdefinierten Typen
	- Syntax erfordert speziellen Markup
	- Namespace-Konzept nicht integriert
	- Komplexe Strukturen, objektorientiertes Vorgehen schlecht unterstützt

12.05.2003 H. Werntges, FB Informatik, FH Wiesbaden 2

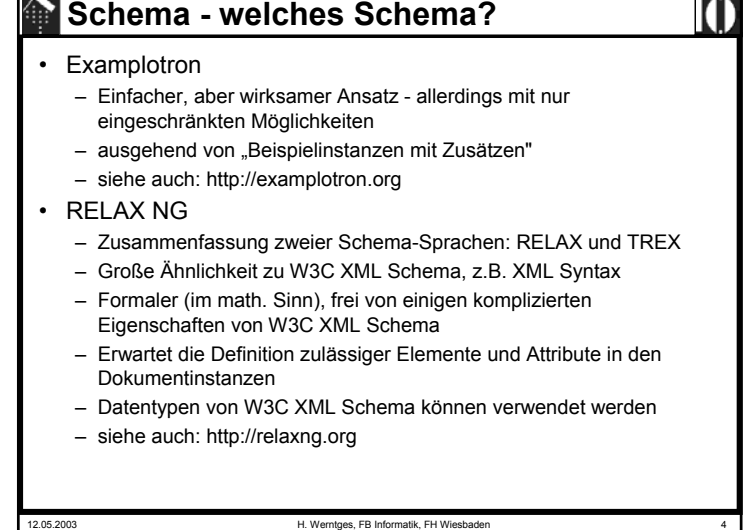

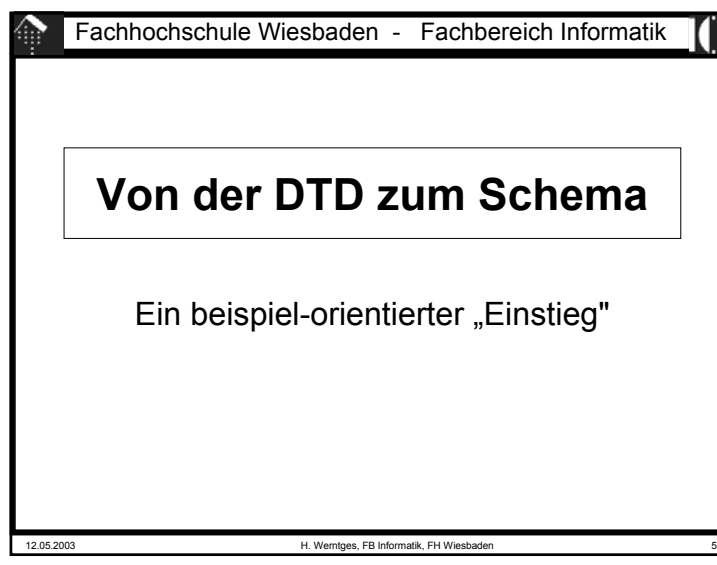

## 12.05.2003 H. Werntges, FB Informatik, FH Wiesbaden 7 **Von DTD zu Schema: Programm** • Dokumententyp-Deklaration, Verbindung zur XML-Instanz, genereller Aufbau eines Schema-Dokuments • Elementtyp-Deklarationen – EMPTY (nur Attribute) – ANY– Children (Sequence, Choice) – Mixed• Attributlisten-Deklarationen– StringType (CDATA) – TokenizedType (ID, IDREF, IDREFS, ENTITY ENTITIES, NMTOKEN, NMTOKENS) – EnumeratedType (Enumeration, NotationType) – Attribut-Defaults (#IMPLIED, #REQUIRED, (#FIXED) default\_val.) • NOTATION-Deklaration (SYSTEM, PUBLIC)

# **Vorbemerkungen**

- Dieser Abschnitt führt wesentliche Schema-Konstrukte anhand von Beispielen ein ("induktive" Methode).
- Diese werden erst einmal nur vorgestellt (und mündlich diskutiert), nicht systematisch abgeleitet. Der Sinn ist, einen "Vorgeschmack" auf und ersten Eindruck von XML Schema zu erhalten.
- Da wir die Möglichkeiten der DTD kennen, erklären sich Schema-Bespiele fast von selbst, wenn sie exakt nachbilden, was ein bestimmtes DTD-Konstrukt leistet.
- Weitergehende Möglichkeiten von XML Schema sowie eine zumindest stellenweise - vollständige, "deduktive" Erschließung ist späteren Abschnitten vorbehalten.
- 

12.05.2003 H. Werntges, FB Informatik, FH Wiesbade

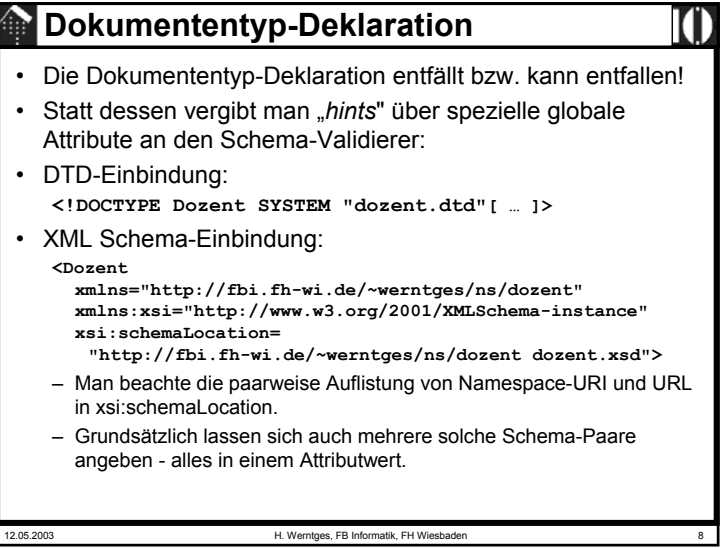

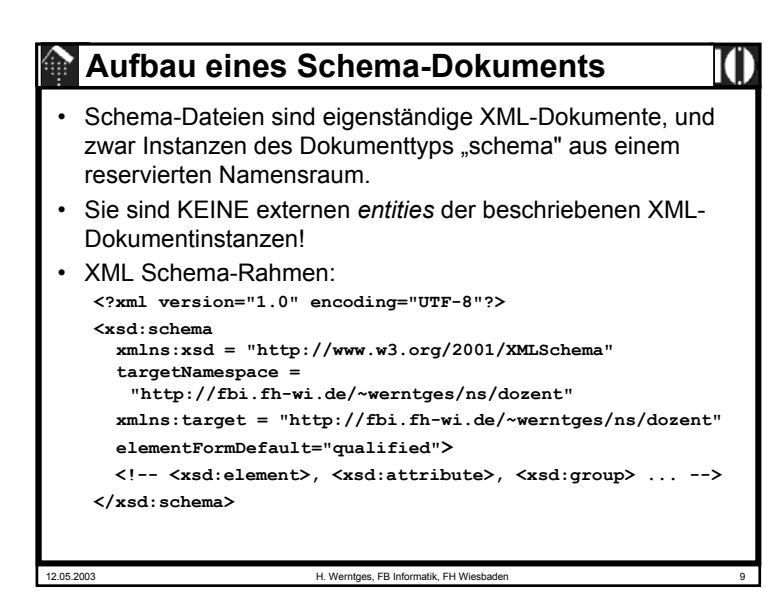

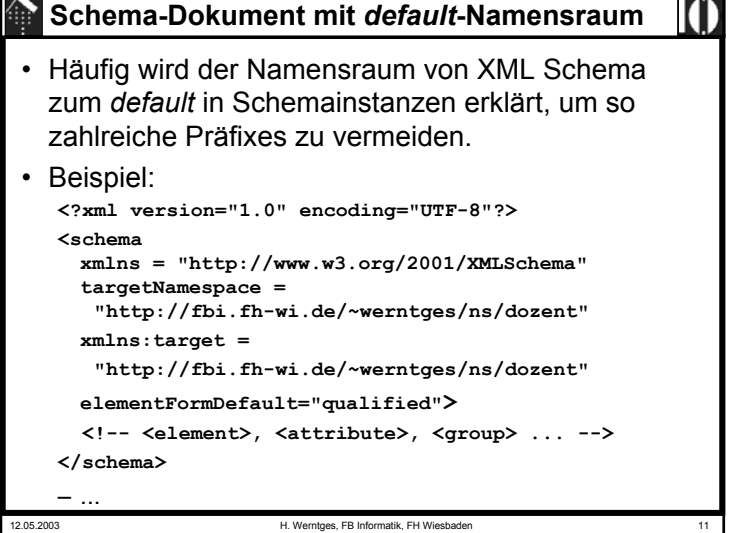

# **Erläuterungen**

- **<?xml … ?>**
	- Die normale XML-Deklaration (optional)
- **xmlns:xsd <sup>=</sup>"…"**
	- Eine verbreitete Konvention zur Bezeichnung des Namensraums von XML Schema. Siehe auch vereinfachtes Beispiel weiter unten.
- **targetNamespace <sup>=</sup>"…"**
	- Der Namensraum, für den das im Folgenden definierte "Vokabular" bestimmt ist, i.d.R. der Ihrer Dokumentinstanz
- **xmlns:target <sup>=</sup>"…"**
	- Ein lokal definiertes Namensraum-Präfix, das benötigt wird, um in der Schema-Datei auf hier deklarierte Elemente verweisen zu können.
- **elementFormDefault <sup>=</sup>"qualified"** (default wäre "unqualified")
	- Bewirkt "normales" Namensraum-Verhalten, verhindert die gemischte Verwendung von Elementen mit und ohne Namensraum

12.05.2003 H. Werntges, FB Informatik, FH Wiesbaden 10

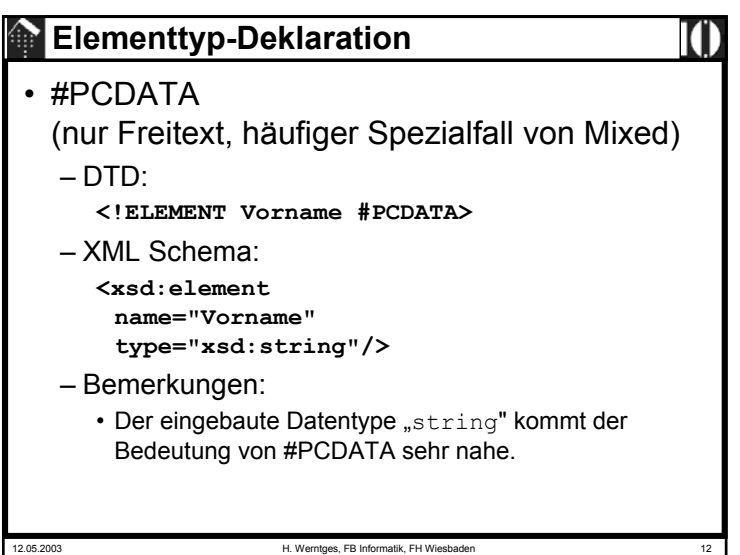

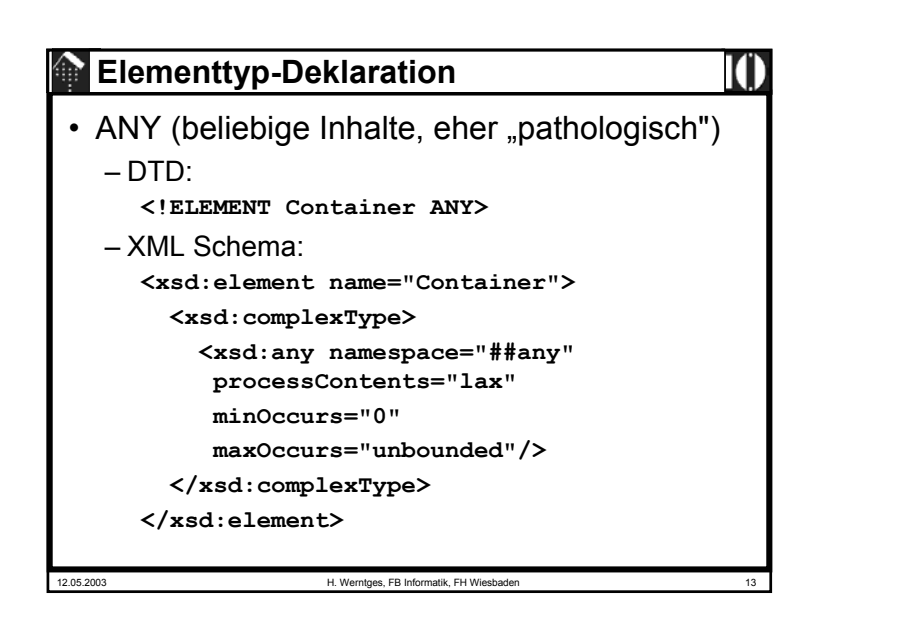

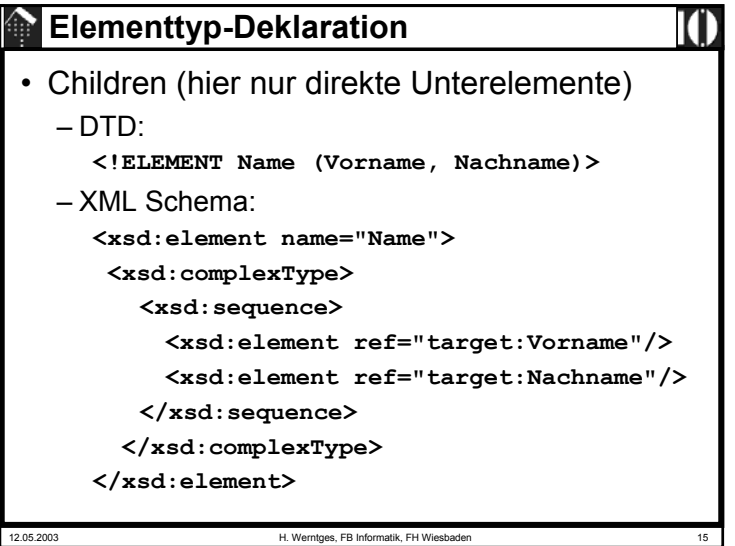

#### 12.05.2003 H. Werntges, FB Informatik, FH Wiesbaden 14 **Elementtyp-Deklaration** • EMPTY (nur Attribute) – DTD:**<!ELEMENT Beschäftigungsverhältnis EMPTY> <!ATTLIST Beschäftigungsverhältnis Art … >** – XML Schema:**<xsd:element name="Beschäftigungsverhältnis"> <xsd:complexType> <xsd:attribute name="Art" type="…"/> </xsd:complexType> </xsd:element>** – Bemerkungen: • Kurzschreibweise! Ausgelassen (vor *attribute*) wurde: **<xsd:complexContent> <xsd:restriction base="xsd:anyType">** • Siehe auch: *XML Schema Tutorial, "2.5.3 Empty Content"*

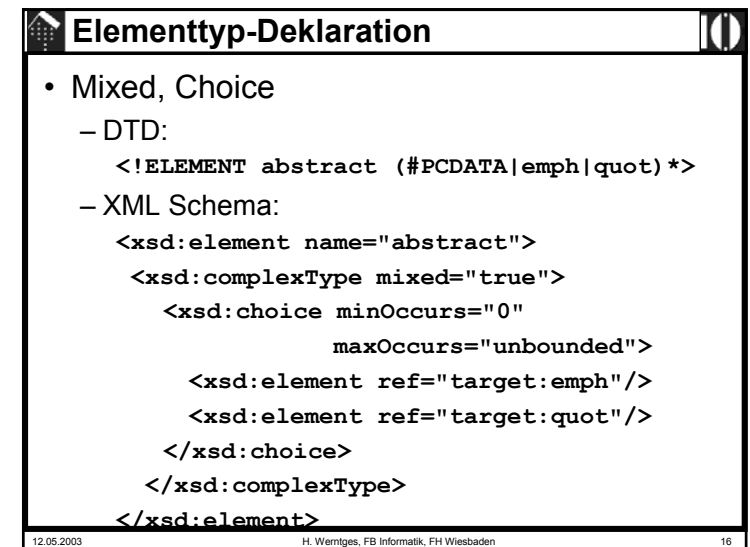

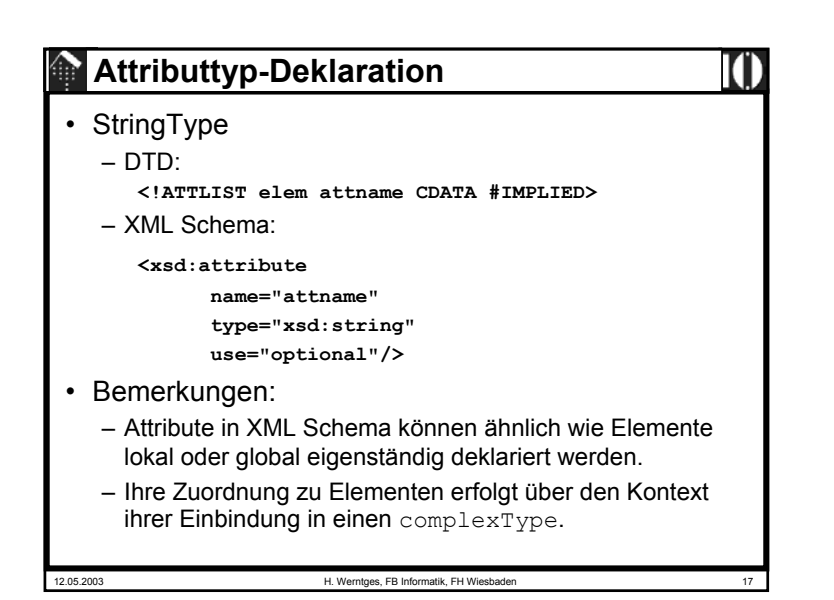

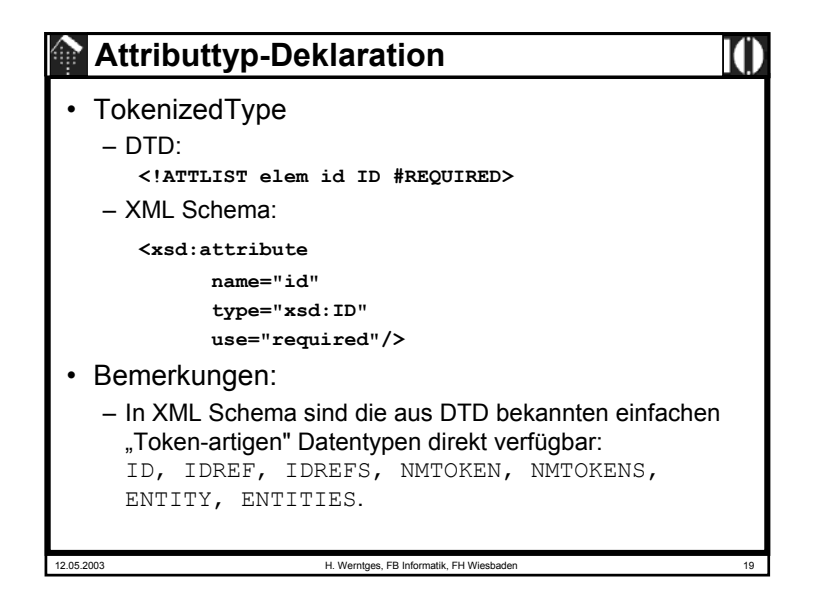

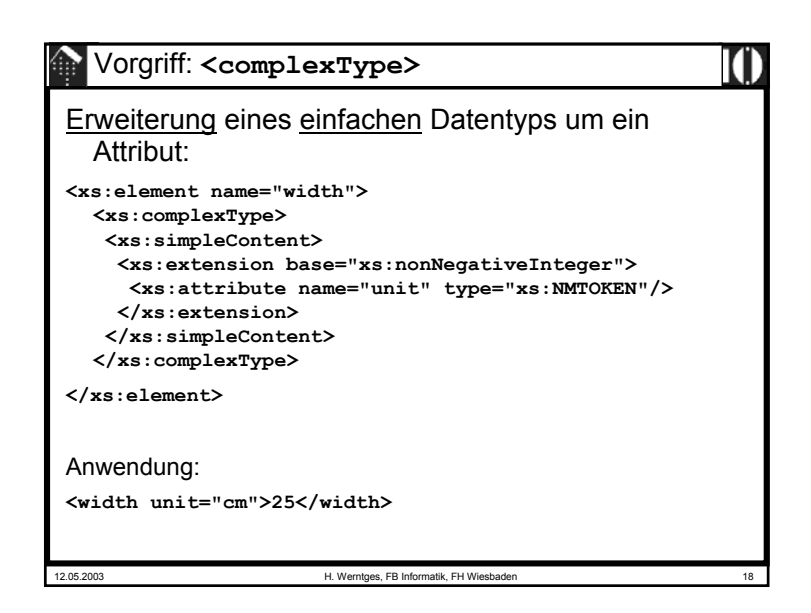

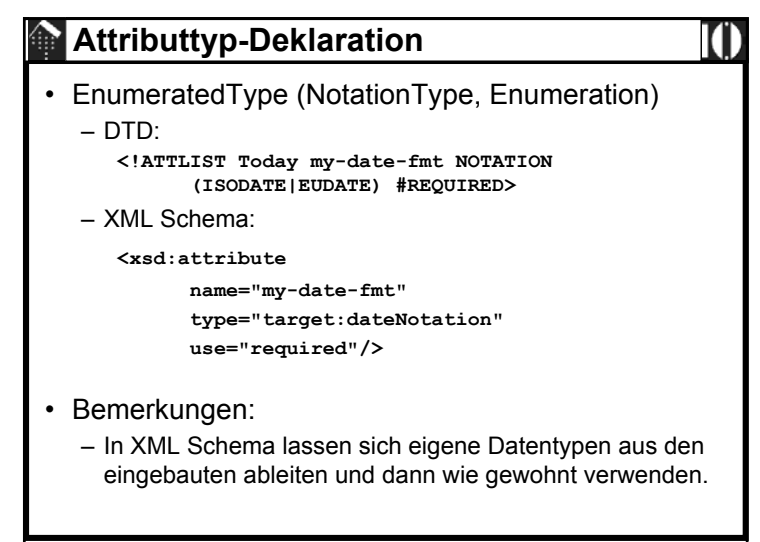

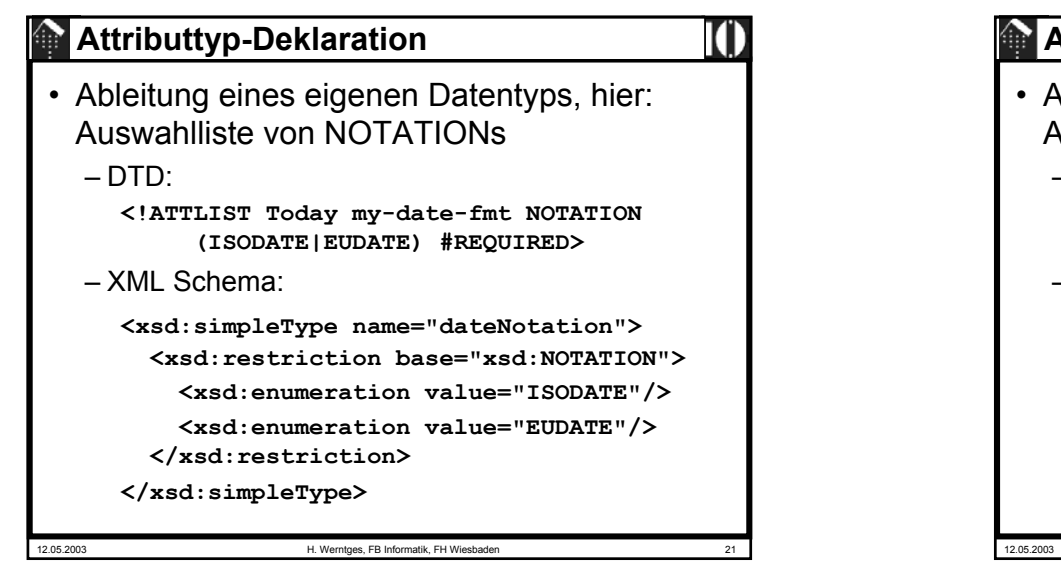

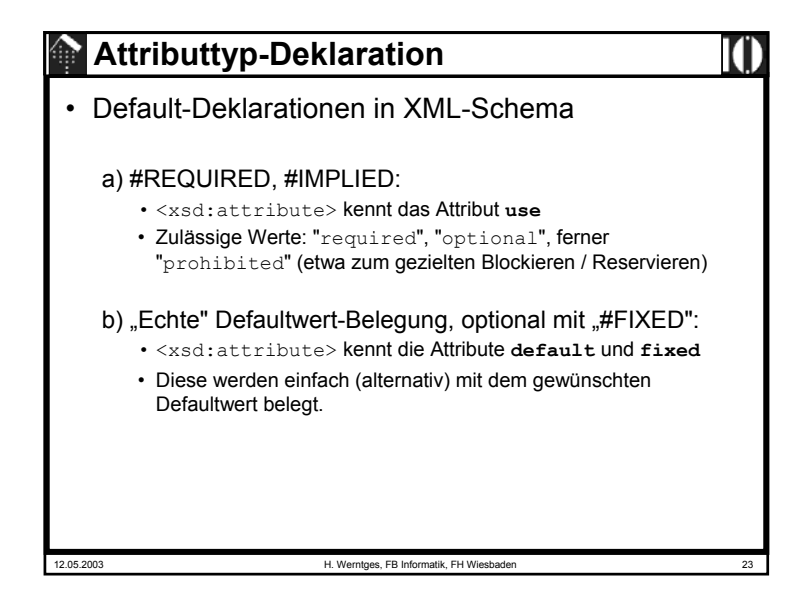

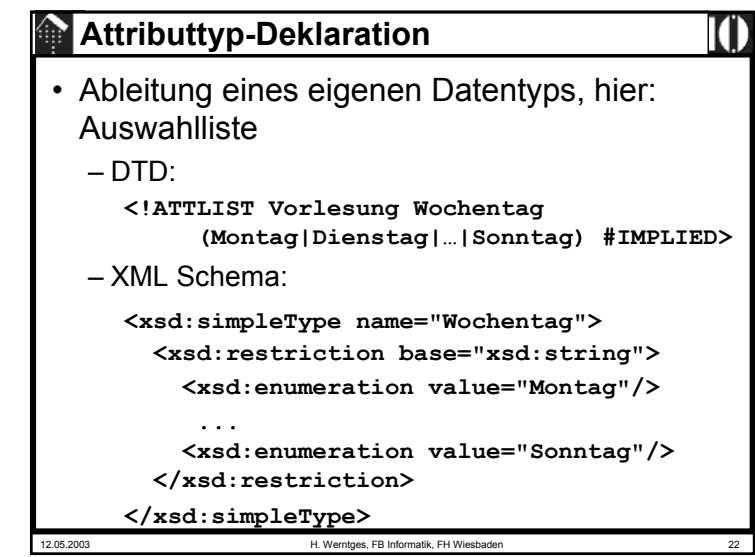

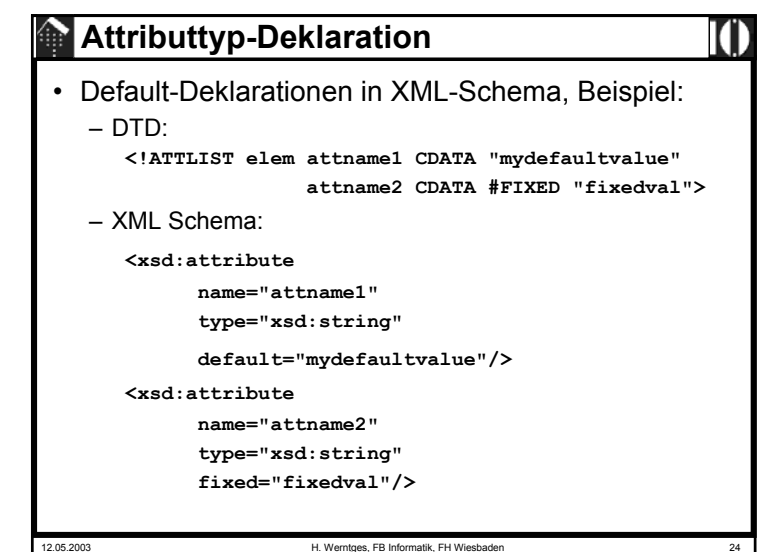

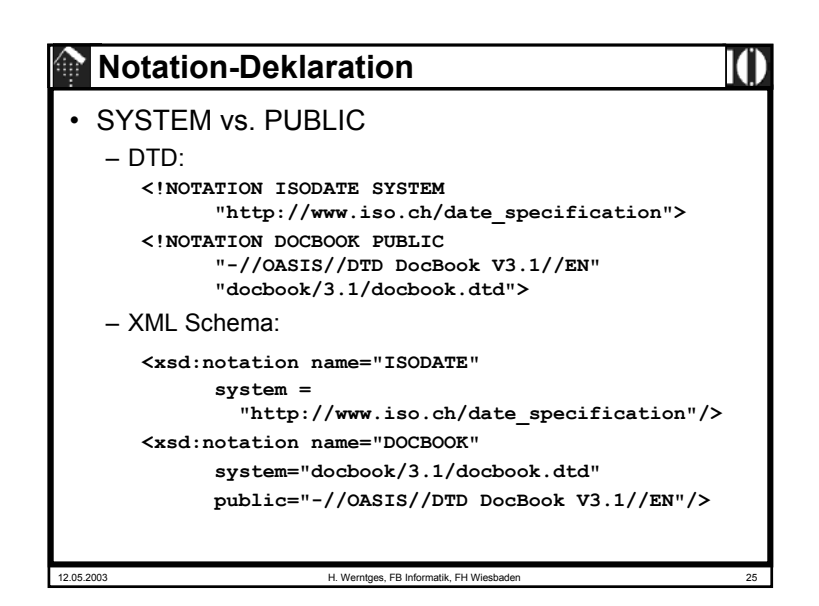

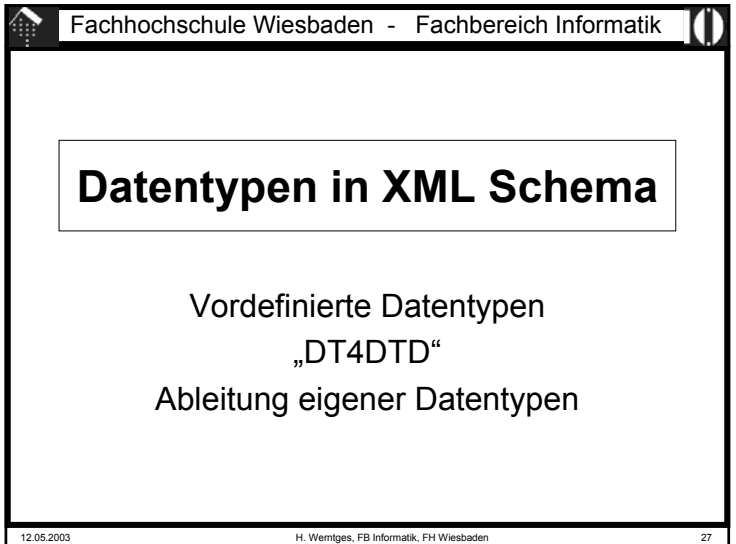

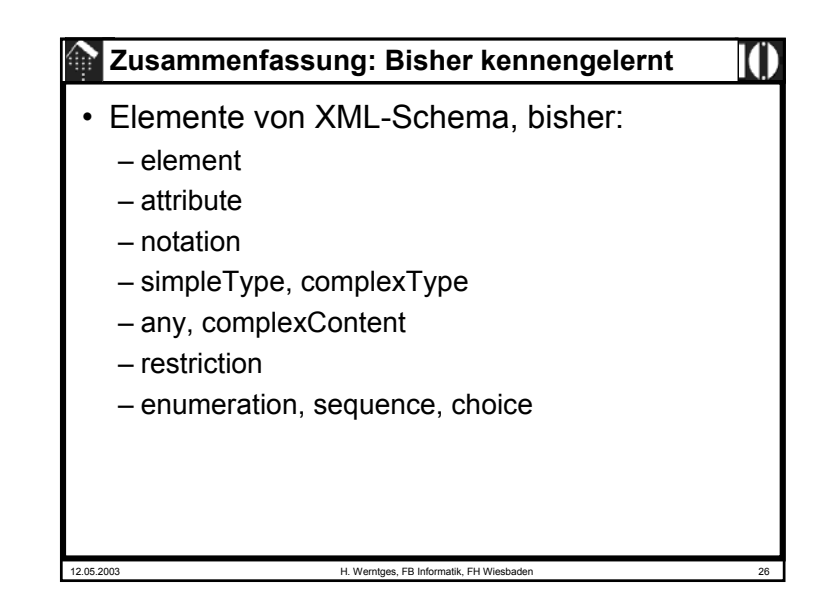

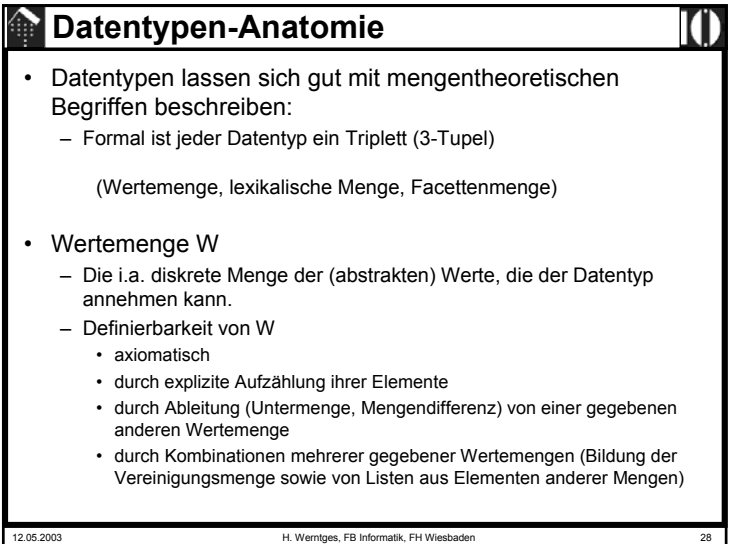

# **Datentypen-Anatomie**

- Lexikalische Menge L
	- Die Menge der Symbole, aus denen die Wertemenge abgeleitet wird.
	- Jedem Element der Wertemenge entspricht mindestens ein Element der lexikalischen Menge.
	- Beispiel:
		- 100, 100.00, 1e2 sind drei Elemente der lexikalischen Menge des Datentyps "float" und meinen dasselbe Wertemengenelement 100.
	- "Kanonische Darstellung":
		- Eine Untermenge von L, bijektiv zu W
		- Für jeden Datentypen benötigt man angepasste Regeln zur Festlegung der Kanonischen Darstellung. Einzelheiten s. *XML Schema: Datatypes*.

12.05.2003 H. Werntges, FB Informatik, FH Wiesbaden

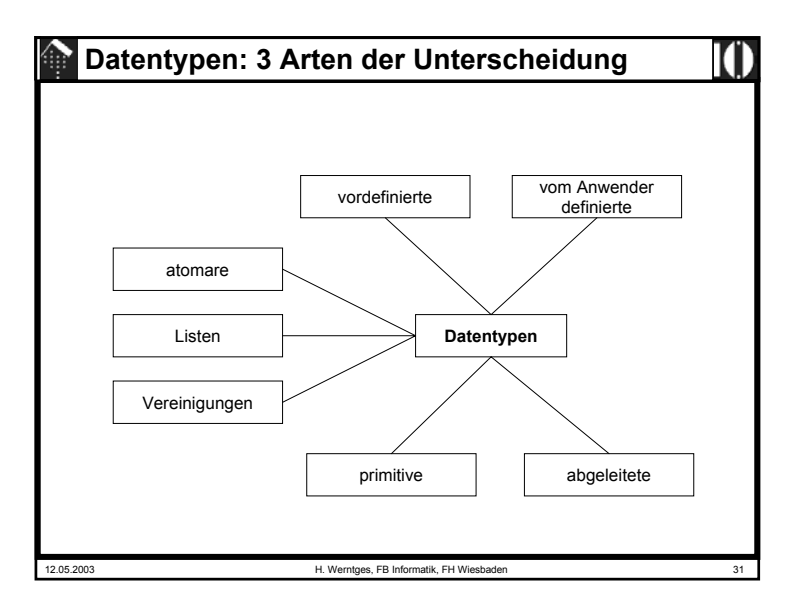

# **Datentypen-Anatomie**

#### • Facettenmenge

- Die Facettenmenge eines Datentypen besteht aus fundamentalen und (optionalen) einschränkenden Facetten.
- Fundamentale Facette:
	- Eine abstrakte Eigenschaft zur semantischen Charakterisierung der Elemente der Wertemenge W. Es gibt folgende 5 Arten:
		- –Sei a und b aus W. Dann ist a=b, a!=b immer ermittelbar
		- ordered Sei a und b aus W. Dann ist a < b immer ermittelbar, etc.
		- bounded Es lassen sich obere/untere Grenzen von W benennen
		- *cardinality* Wist "endlich" oder "abzählbar unendlich"
		- numeric W besteht aus numerischen Werten
	- Details: Tabelle in C.1 von *XML Schema: Datatypes* ordnet jedem vordefinierten Datentyp die Werte dieser Facetten zu.

#### – Einschränkende Facette:

- Eine optionale Einschränkung der zulässigen Wertemenge
- W3C XML Schema kennt 12 einschränkende Facetten.
- Beispiel: "Erste Ziffer muss ,1' sein"

12.05.2003 H. Werntges, FB Informatik, FH Wiesbader

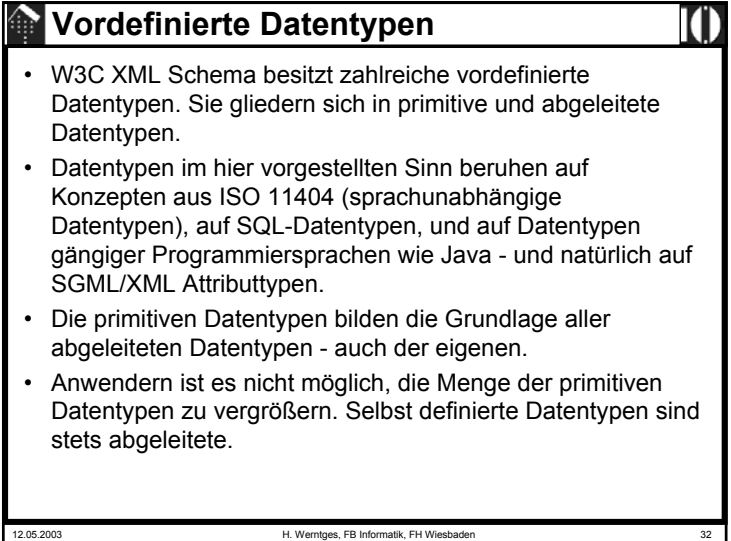

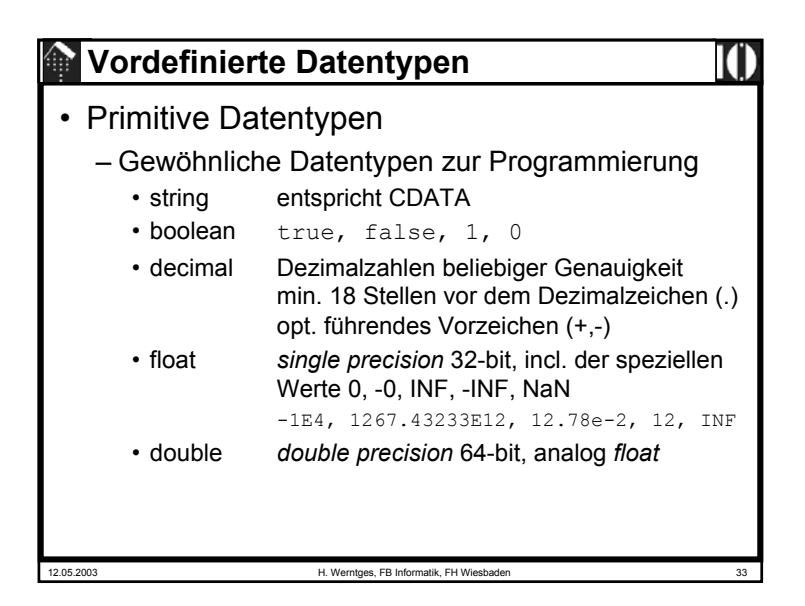

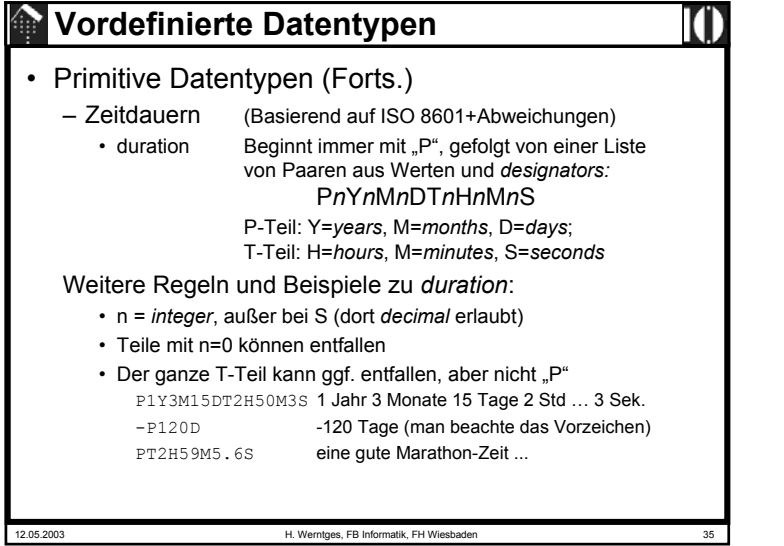

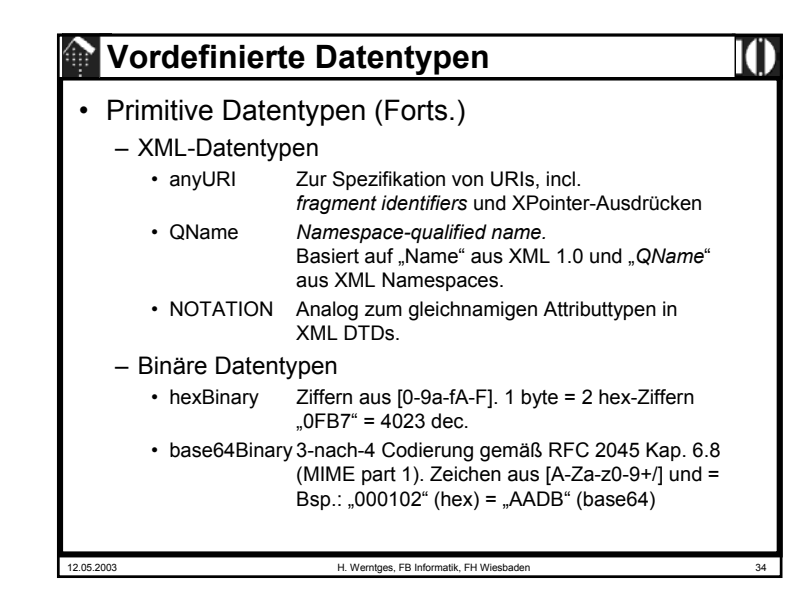

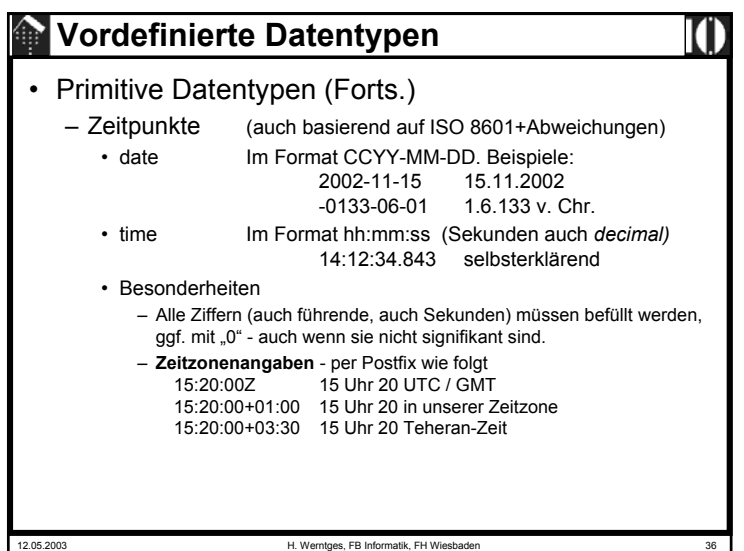

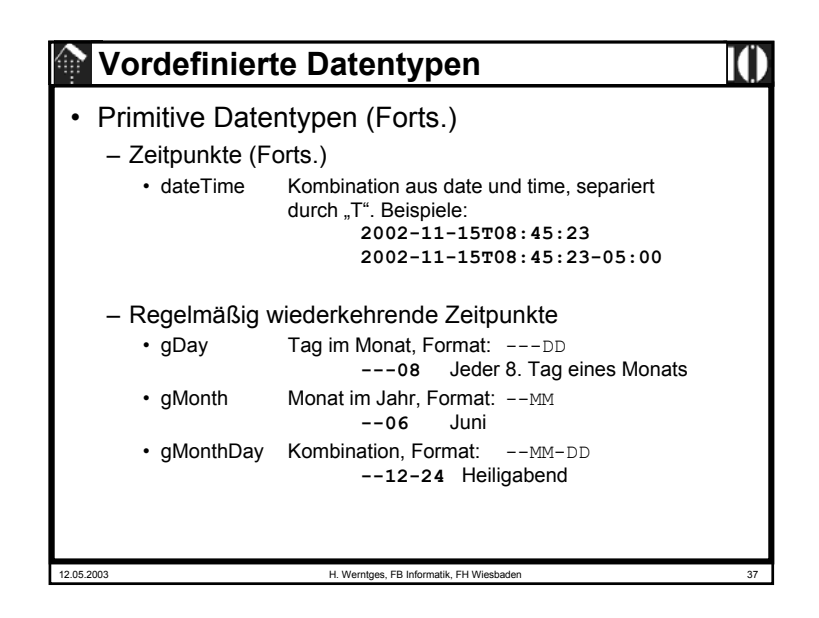

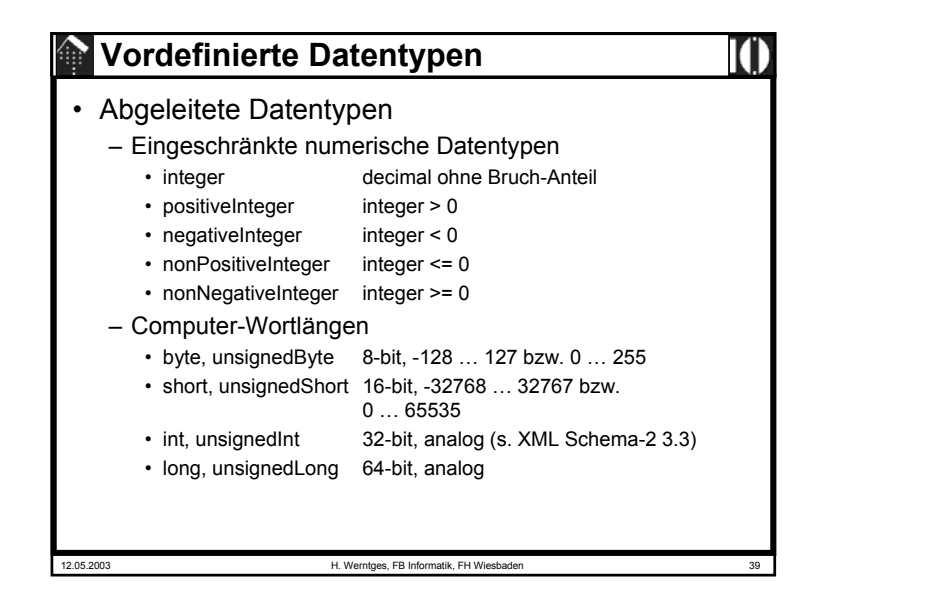

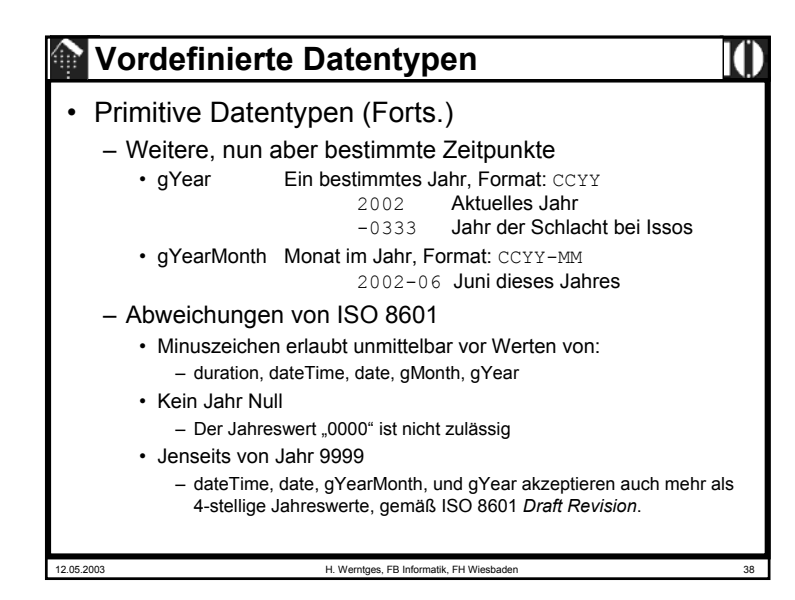

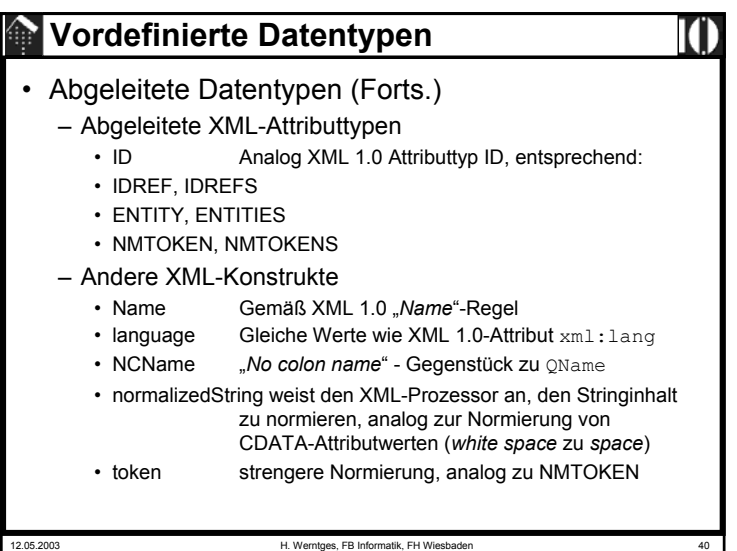

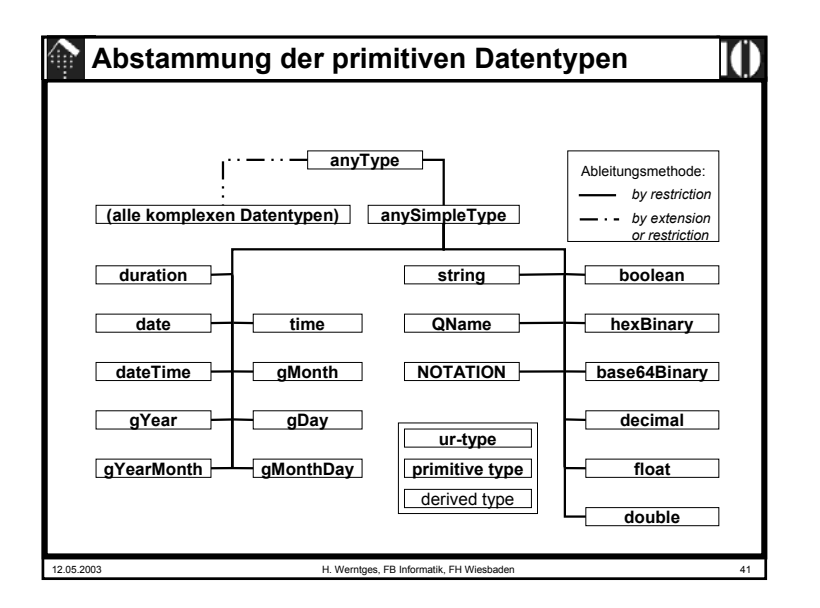

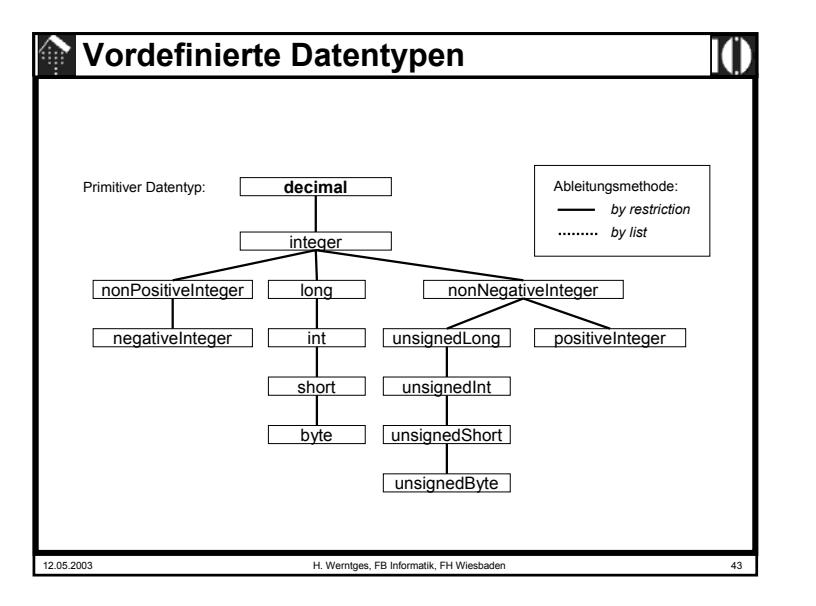

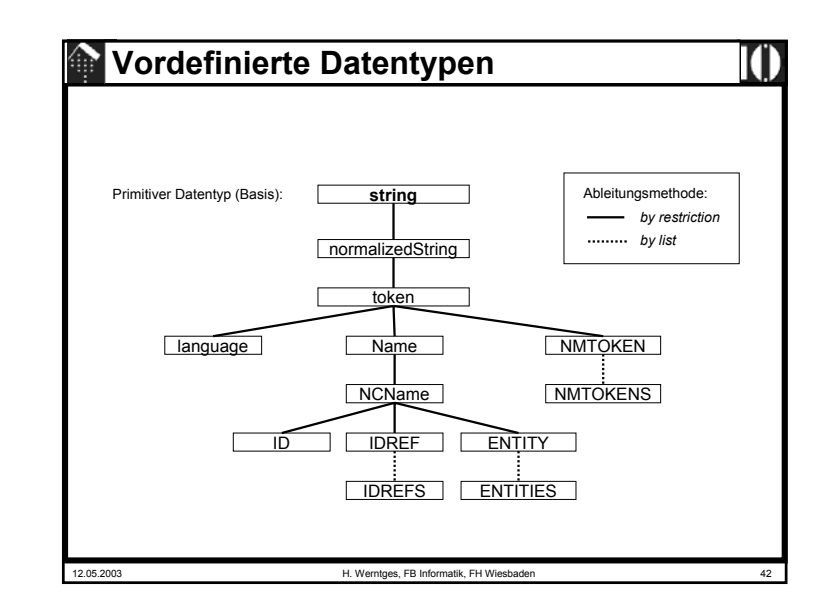

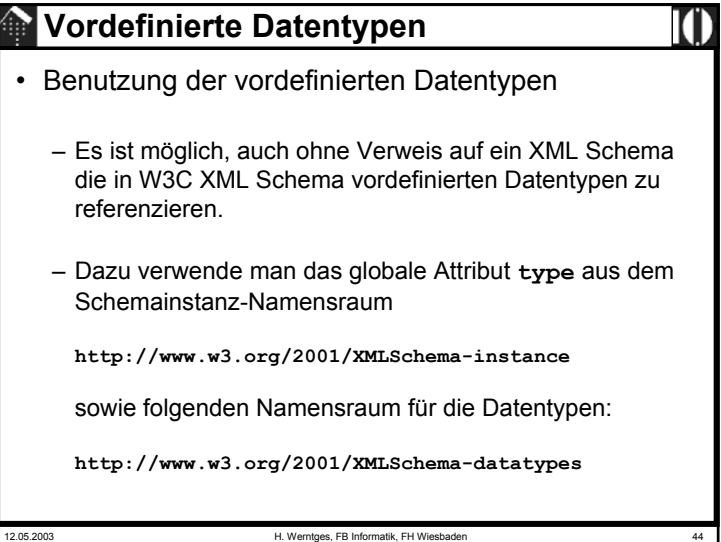

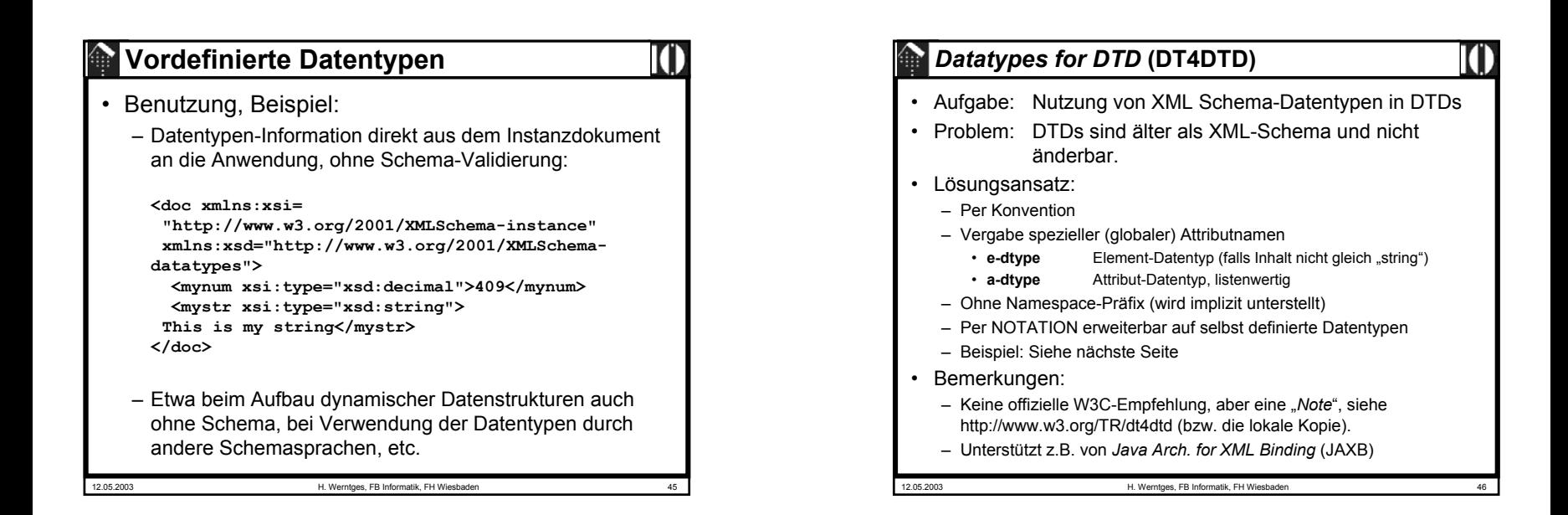

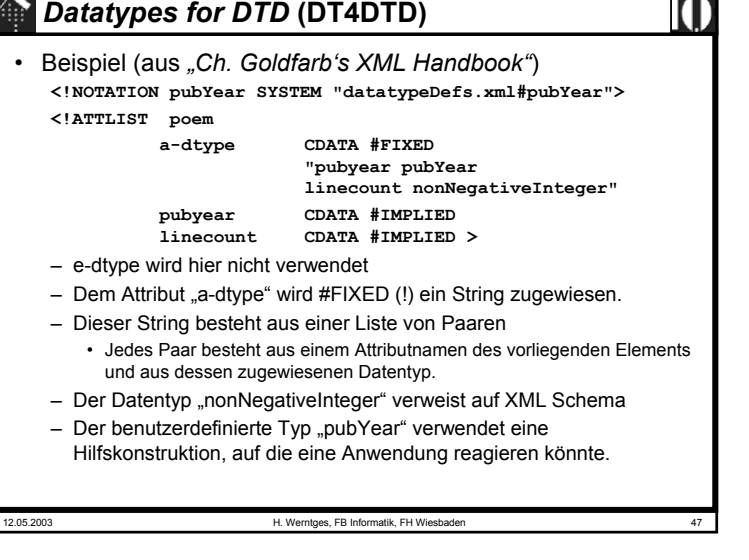

## **Ableitung eigener Datentypen** • Wirklich leistungsfähig werden die Datentypen von XML Schema erst durch die Möglichkeit, eigene Datentypen abzuleiten.• Zusammengesetzte (komplexe) Datentypen, insb. benötigt zur Deklaration von Elementen, sind Gegenstand eines späteren Abschnitts.

- Zur Ableitung von einfachen Datentypen (wie sie auch Attribute annehmen können), stellt W3C XML Schema das Element "simpleType" zur Verfügung.
- Es nimmt Bezug auf einen Basistyp vordefiniert oder benutzerdefiniert - und wendet eine von drei Ableitungsmethoden an.

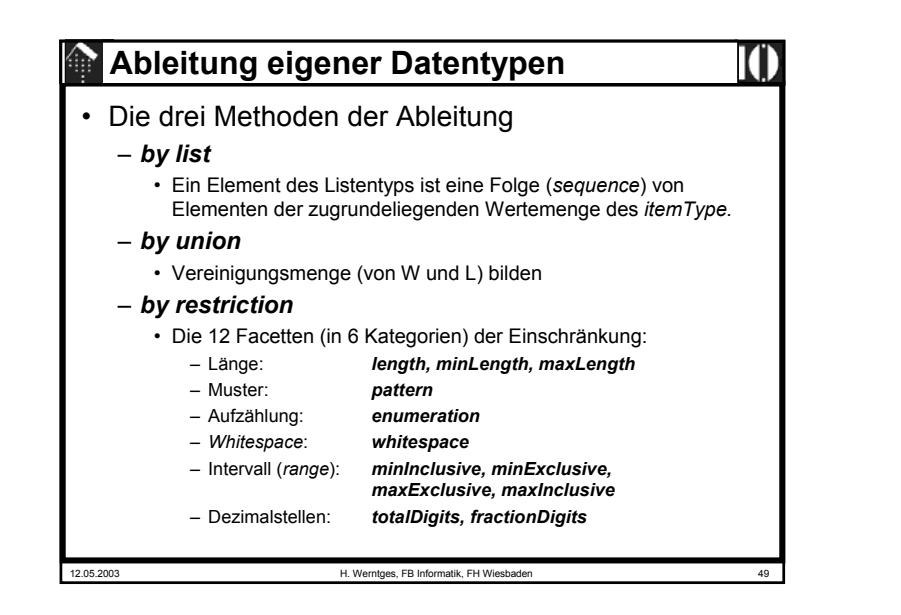

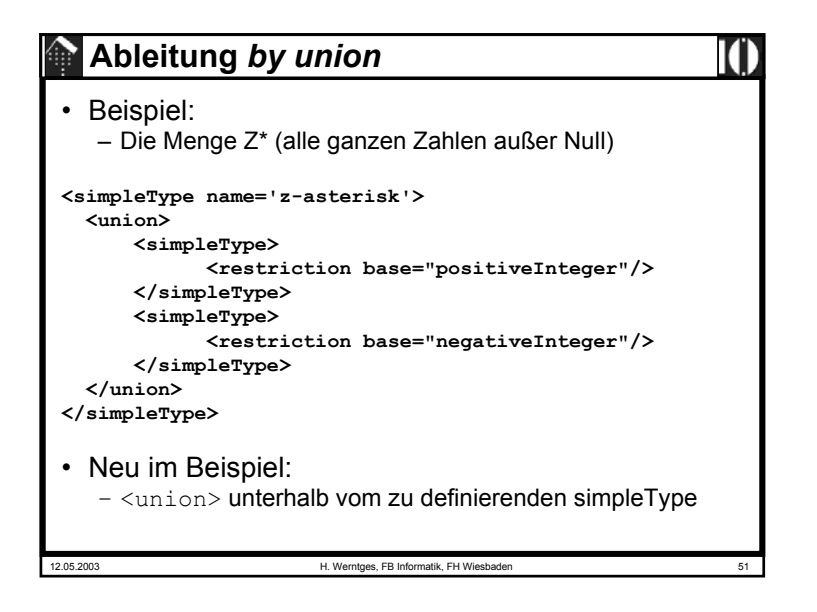

# **Ableitung** *by list*

• Beispiel:

– Eine Liste von Größenangaben mit dem Basistyp decimal **<simpleType name='sizes'>**

**<list itemType='decimal'/>**

- **</simpleType>**
- Anwendung dann: **<cerealSizes xsi:type='sizes'> 8 10.5 12 </cerealSizes>**
- Neu im Beispiel:
	- <list> **mit Attribut** "itemType"
- Vorsicht:
	- Listenelemente werden mit *whitespace* separiert. Enthält der itemType *whitespace* als zulässige Zeichen, lässt sich die Liste nicht immer in ihre korrekten Bestandteile zerlegen!

12.05.2003 H. Werntges, FB Informatik, FH Wiesbaden

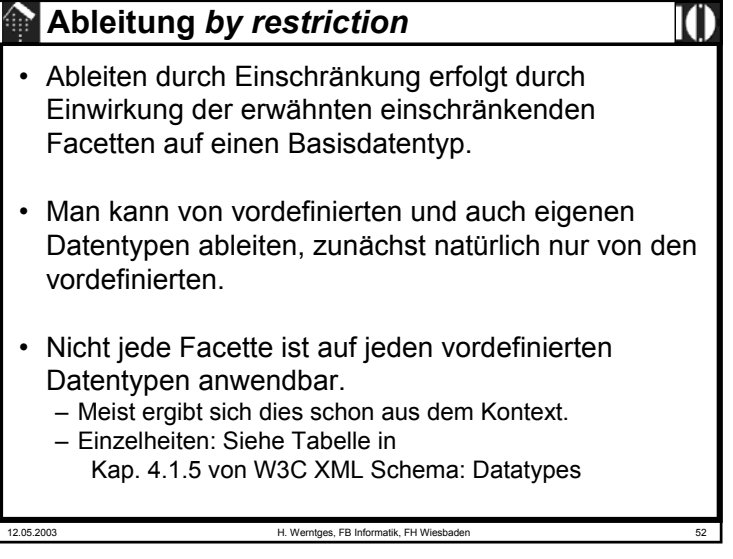

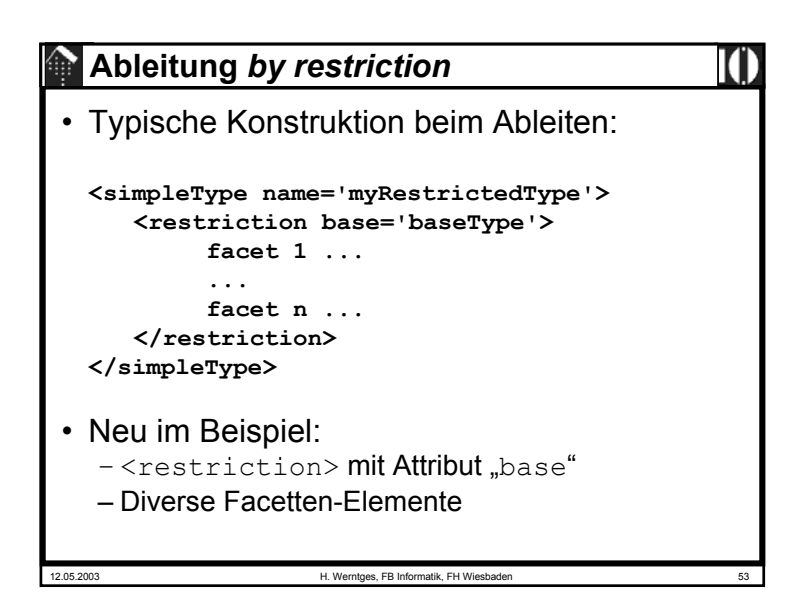

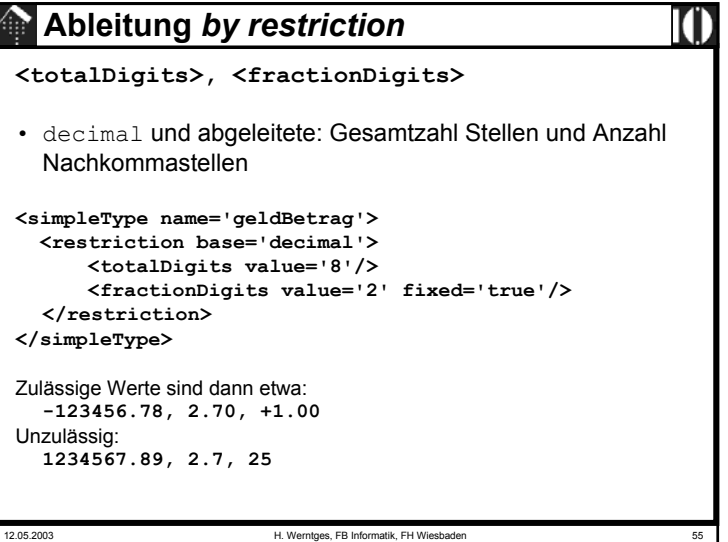

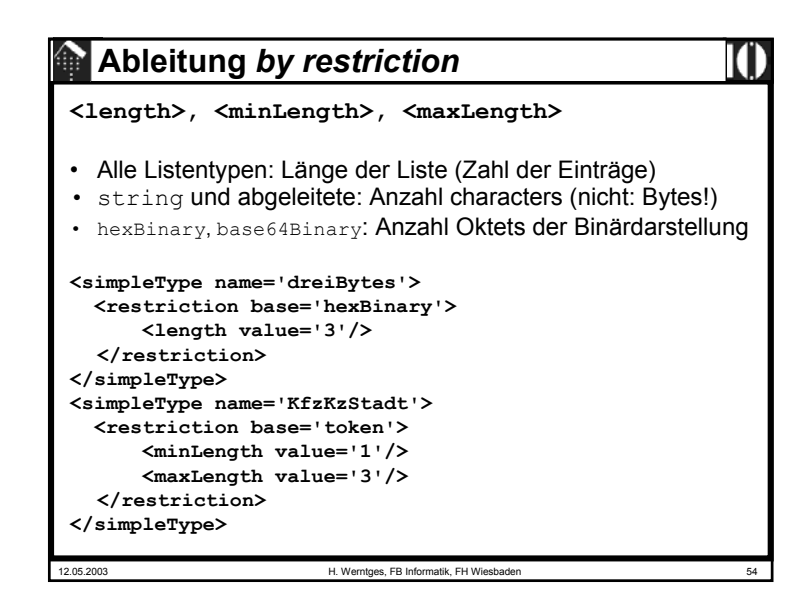

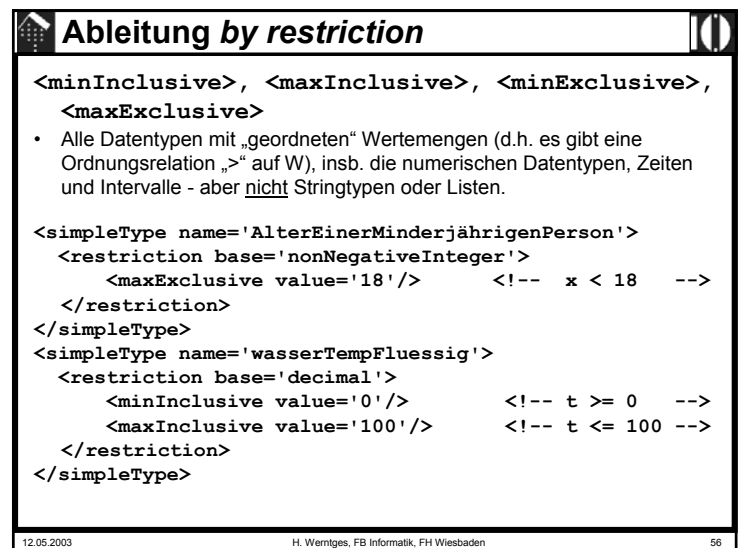

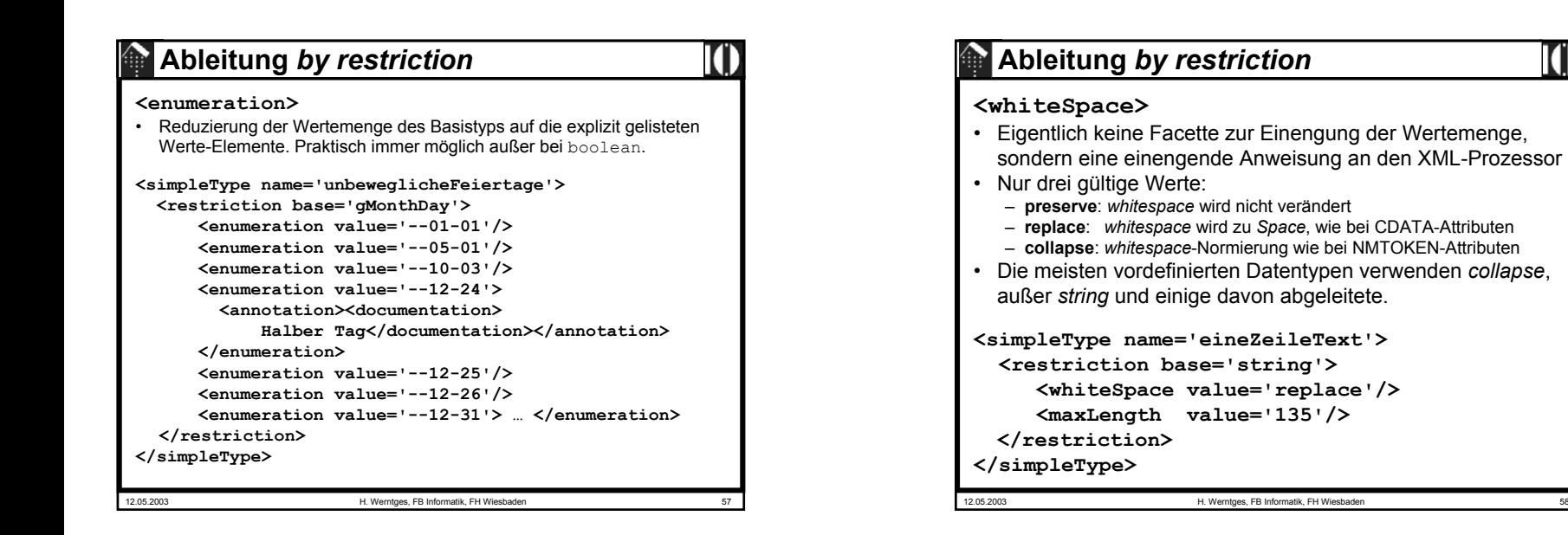

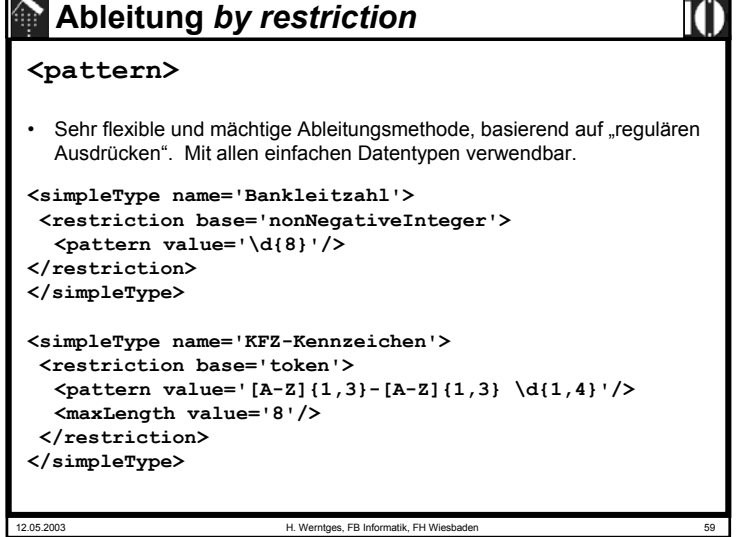

## **Ableitung** *by restriction* • Reguläre Ausdrücke: – Ähnlich zu - aber nicht gleich - den regulären Ausdrücken aus den Scriptsprachen **Perl** oder **Ruby**. – Vollständig definiert in XML Schema Teil 2 (*Datatypes*). – Eine Sammlung verschiedener Beispiele für reguläre Ausdrücke findet man in XML Schema Teil 0 (*Tutorial*), Tabelle D1. – Reguläre Ausdrücke sind nicht Gegenstand dieser Vorlesung, sondern werden vorausgesetzt. – <u>Hier</u> werden <u>nur Ergänzungen</u> zu Perl aufgeführt. • Empfehlung: – Prüfen Sie Ihre Kenntnisse zu Regulären Ausdrücken mittels der o.g. Tabelle D1. – Holen Sie Lücken in Ihrem Repertoir nach, z.B. durch Lesen der Spezifikationen in Teil 2 von XML Schema.

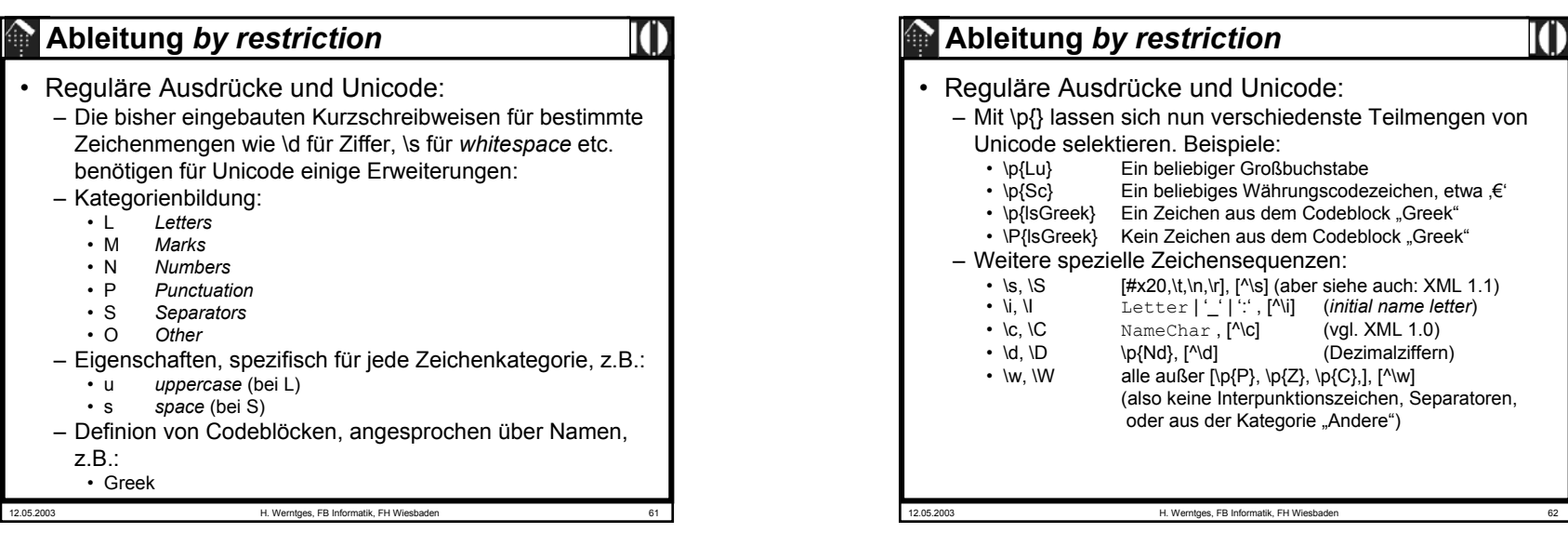

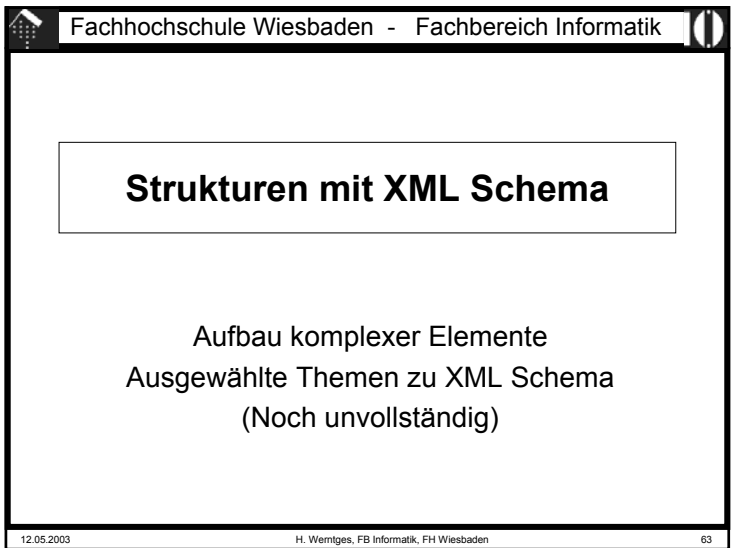

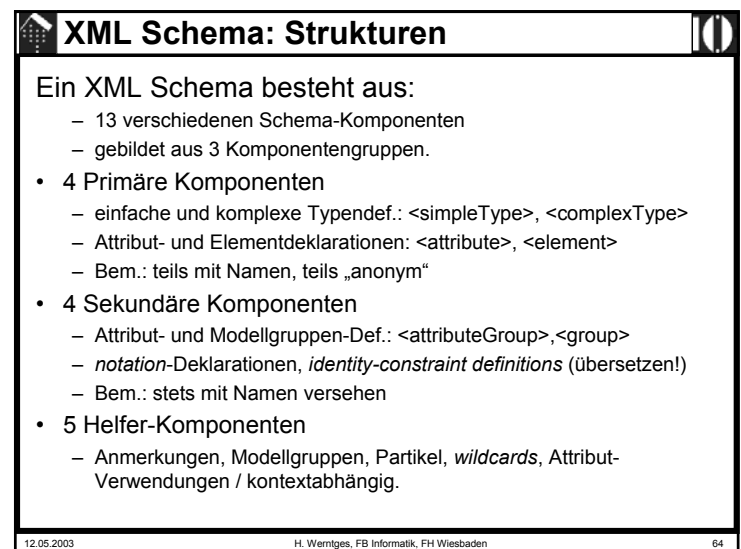

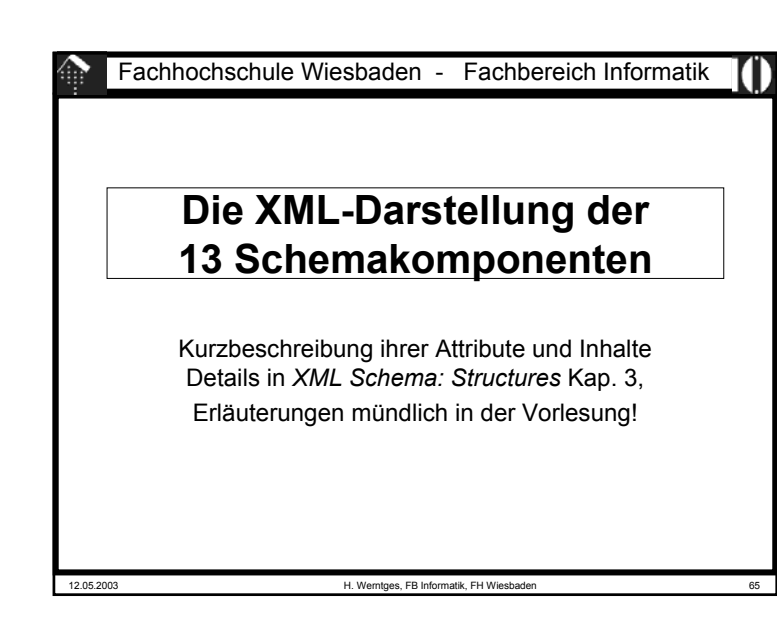

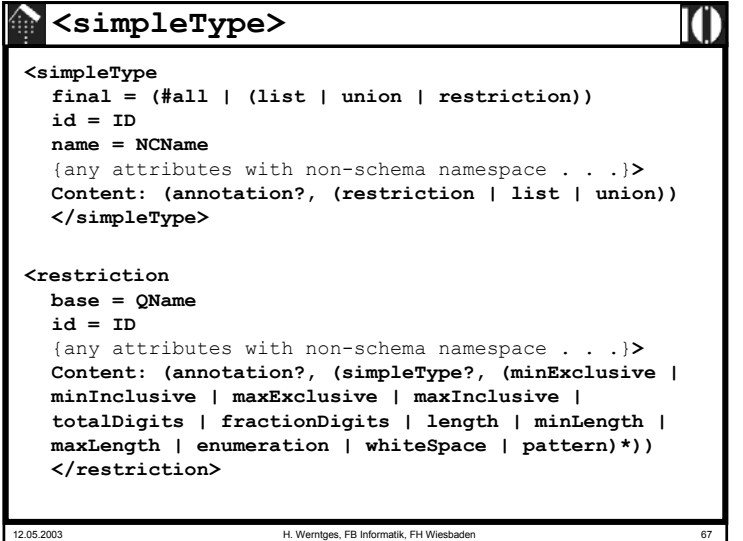

#### **<schema>**

#### **<schema**

```
12.05.2003 H. Werntges, FB Informatik, FH Wiesbaden 66
   attributeFormDefault = (qualified | unqualified) : unqualified
   blockDefault = (#all | List of (extension | restriction | 
                                     substitution)) : ''
    elementFormDefault = (qualified | unqualified) : unqualified
   finalDefault = (#all | List of (extension | restriction)) : ''
   id = ID
targetNamespace = anyURI
   version = tokenxml:lang = language
    {any attributes with non-schema namespace . . .}>
   Content:((include | import | redefine | annotation)*, 
    (((simpleType | complexType | group | attributeGroup) |
       element | attribute | notation), annotation*)*)
   </schema>
```
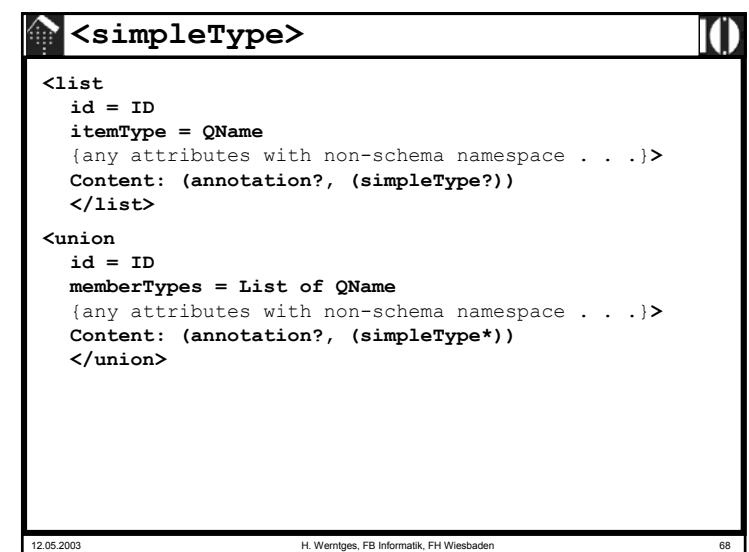

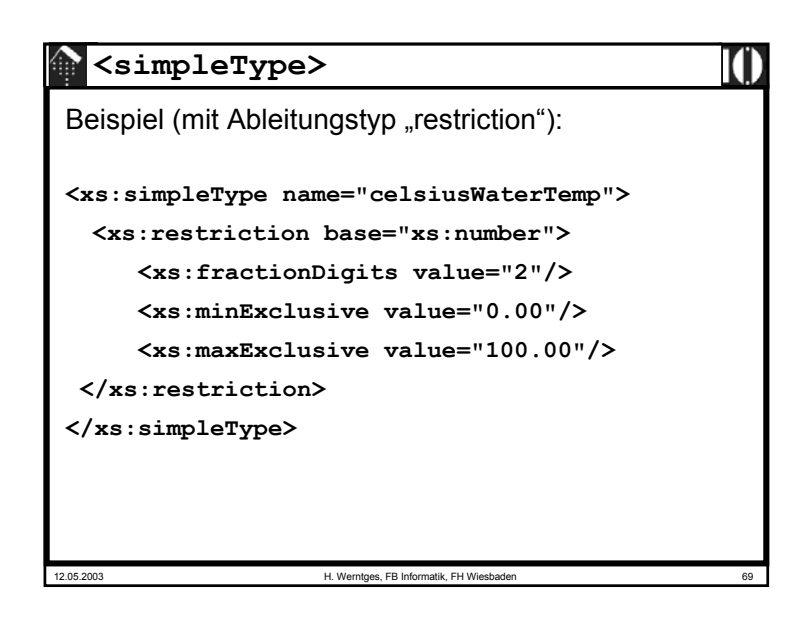

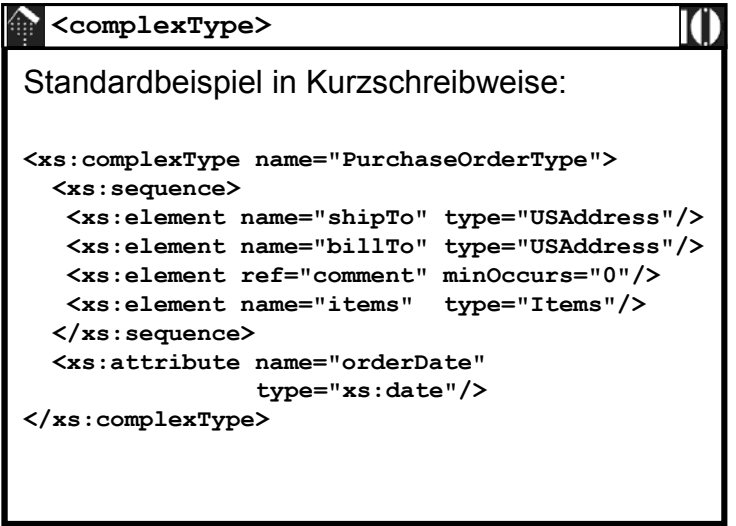

## **<complexType> <complexType abstract = boolean : falseblock = (#all | List of (extension | restriction)) final = (#all | List of (extension | restriction))**   $i = \text{In}$ **mixed = boolean : falsename = NCName**{any attributes with non-schema namespace . . .}**<sup>&</sup>gt; Content:(annotation?, (simpleContent | complexContent | ((group | all | choice | sequence)?, ((attribute | attributeGroup)\*, anyAttribute?)))) </complexType>**

12.05.2003 H. Werntges, FB Informatik, FH Wiesbader

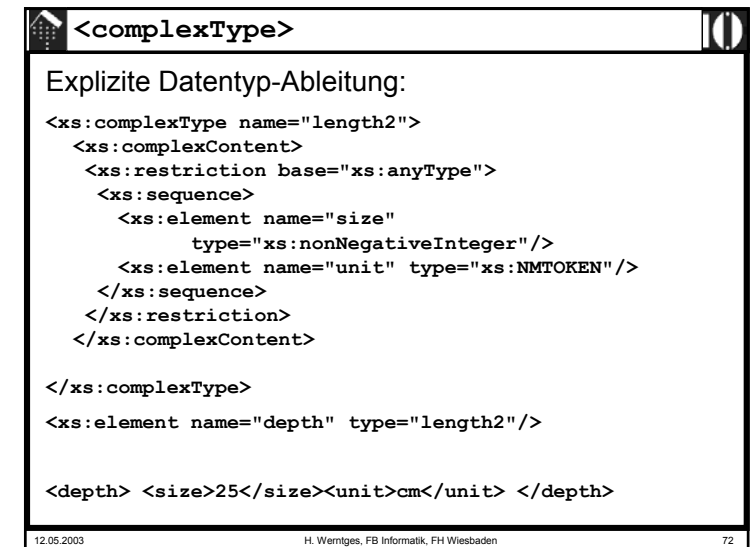

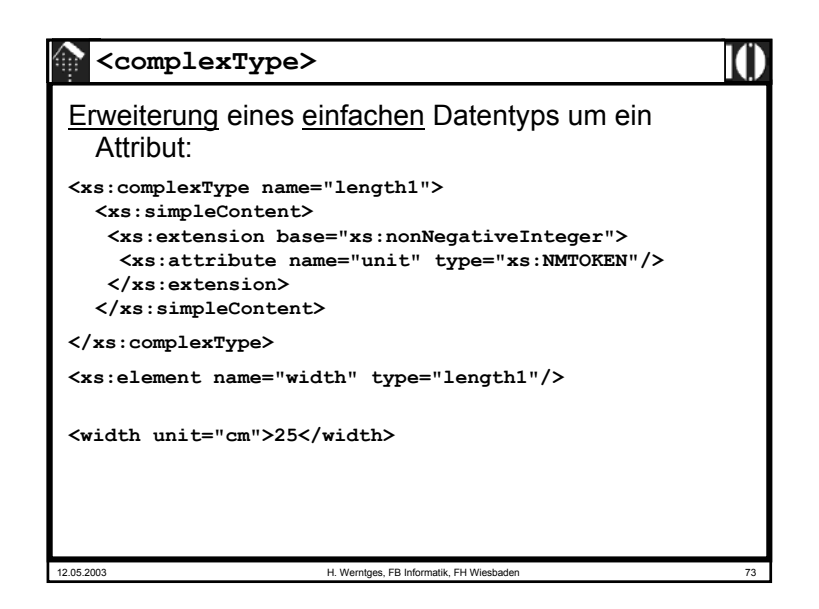

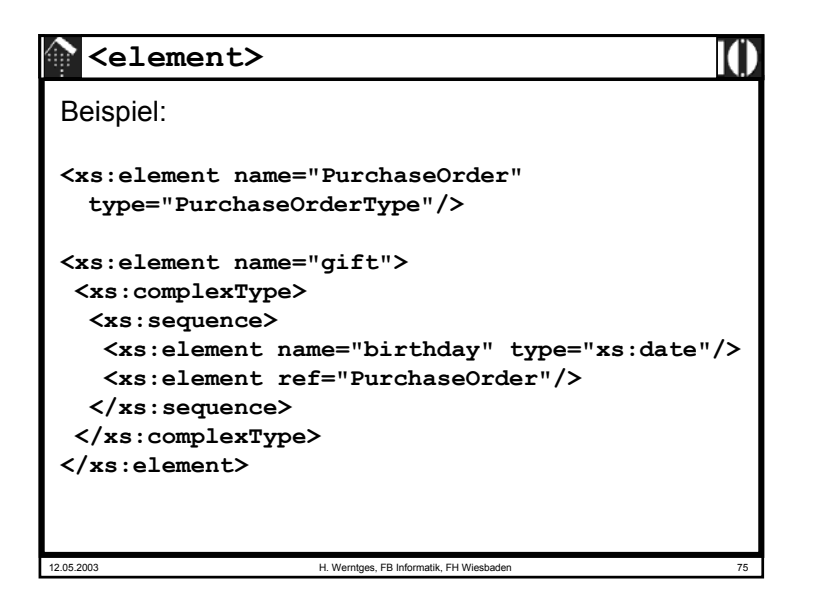

#### **<element>**

#### **<element**

```
12.05.2003 H. Werntges, FB Informatik, FH Wiesbader
   abstract = boolean : falseblock = (#all | List of (extension | restriction | substitution))
   default = string
   final = (#all | List of (extension | restriction)) 
    fixed = string
   form = (qualified | unqualified)
   id = IDmaxOccurs = (nonNegativeInteger | unbounded) : 1
   minOccurs = nonNegativeInteger : 1
   name = NCNamenillable = boolean : falseref = ONamesubstitutionGroup = QName
    type = QName
    {any attributes with non-schema namespace . . .}>
   Content:(annotation?, 
    ((simpleType | complexType)?, (unique | key | keyref)*))
    </element>
```
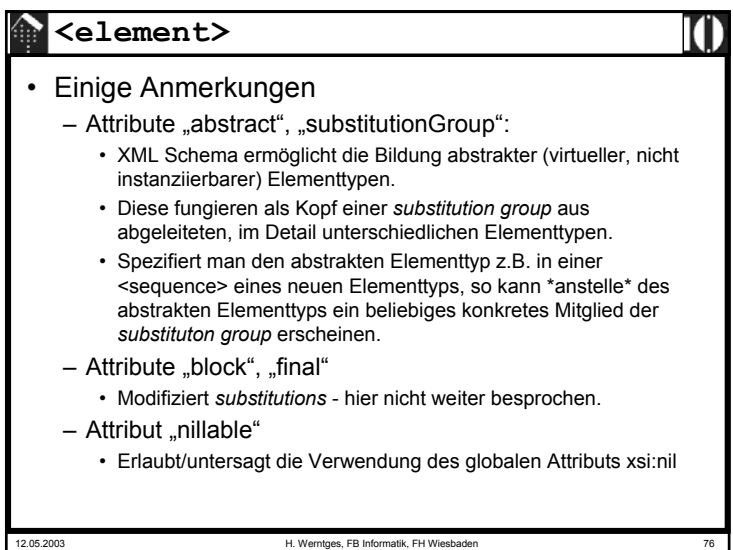

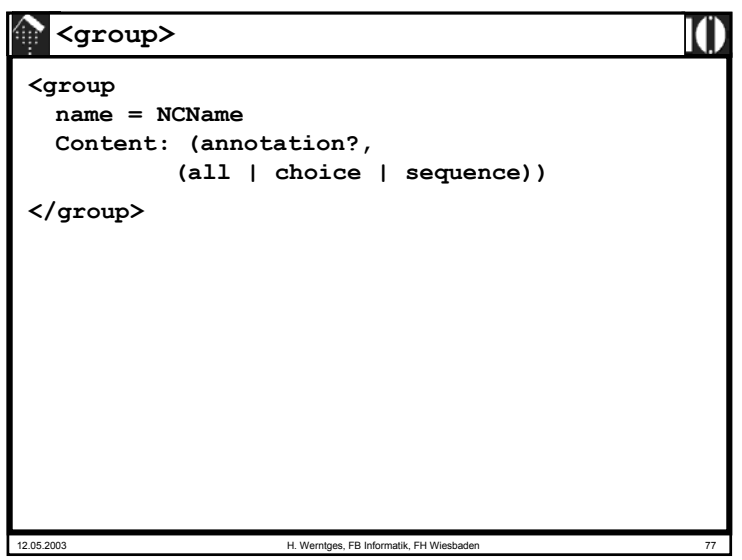

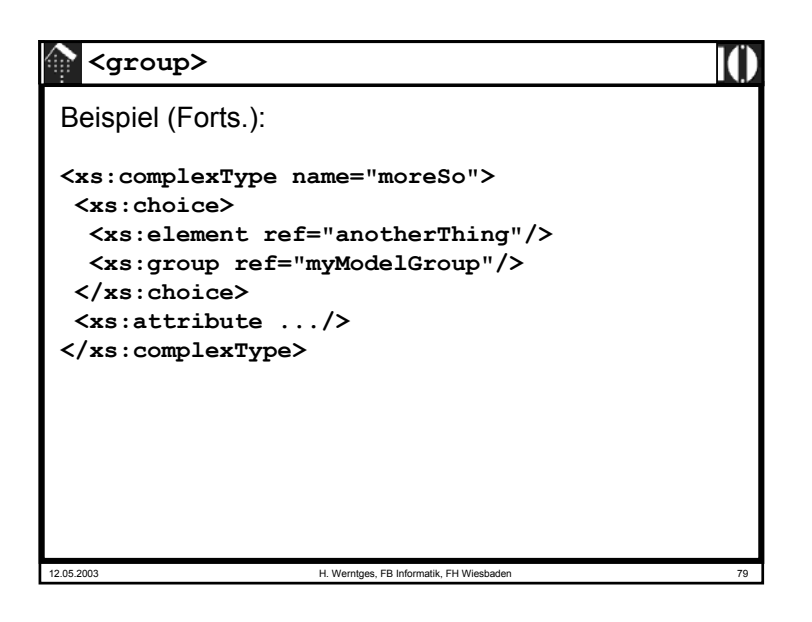

12.05.2003 H. Werntges, FB Informatik, FH Wiesbaden **<group>** Beispiel: **<xs:group name="myModelGroup"> <xs:sequence> <xs:element ref="someThing"/> . . .</xs:sequence> </xs:group> <xs:complexType name="trivial"> <xs:group ref="myModelGroup"/> <xs:attribute .../> </xs:complexType>**

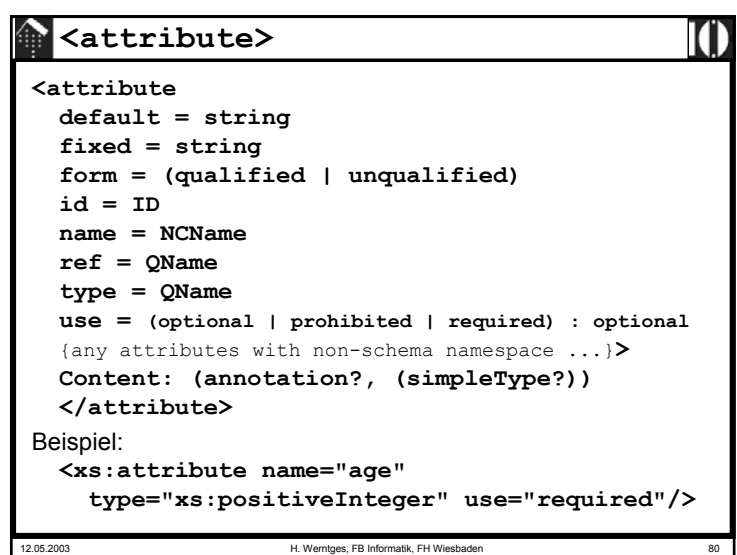

### **<attribute>**

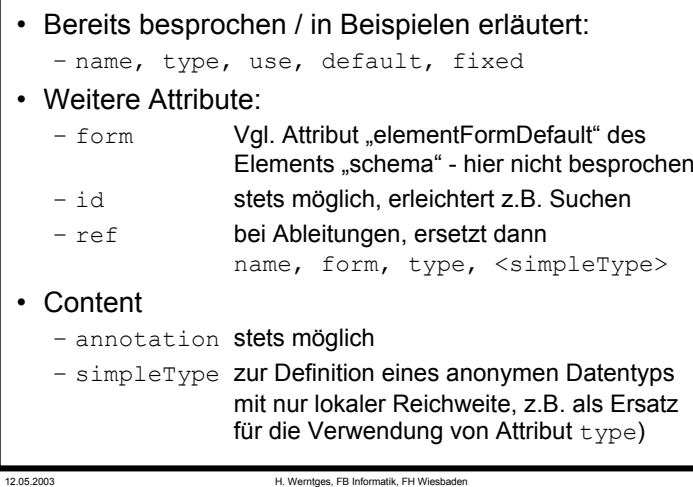

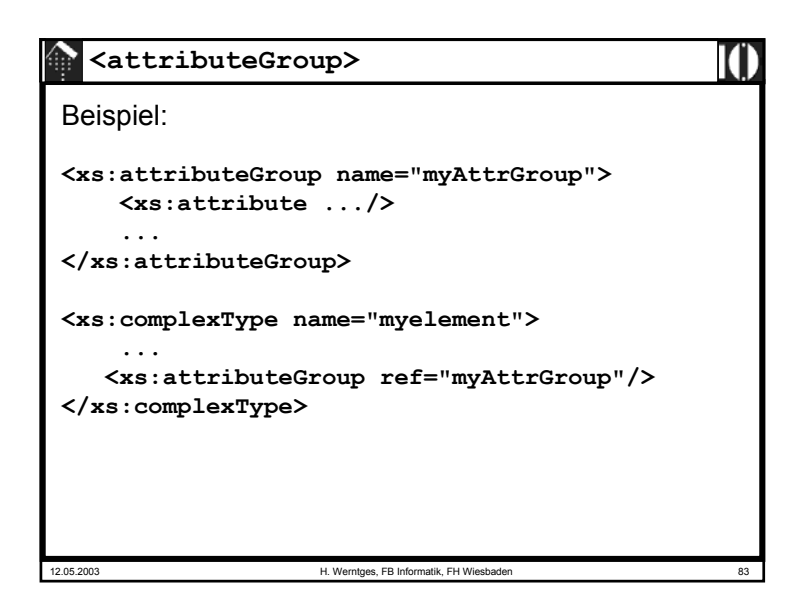

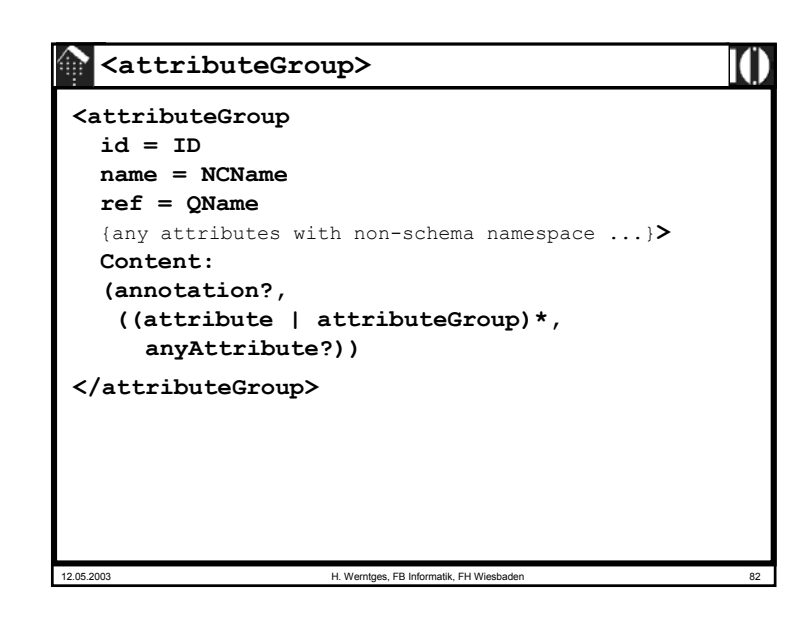

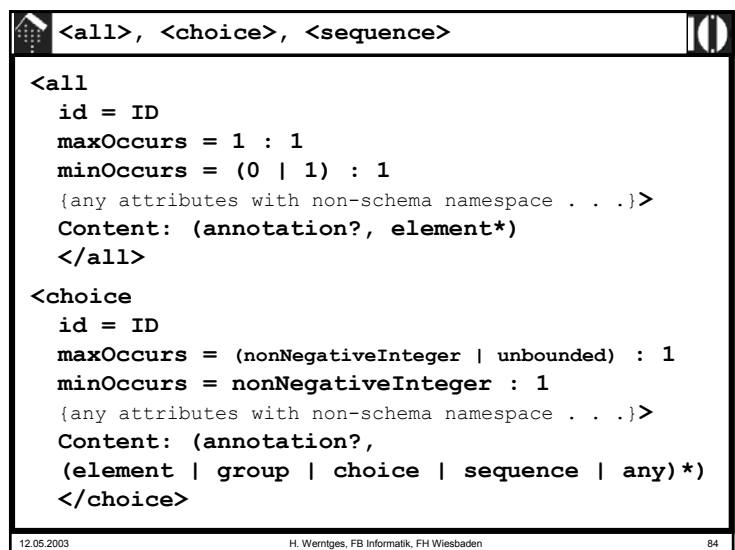

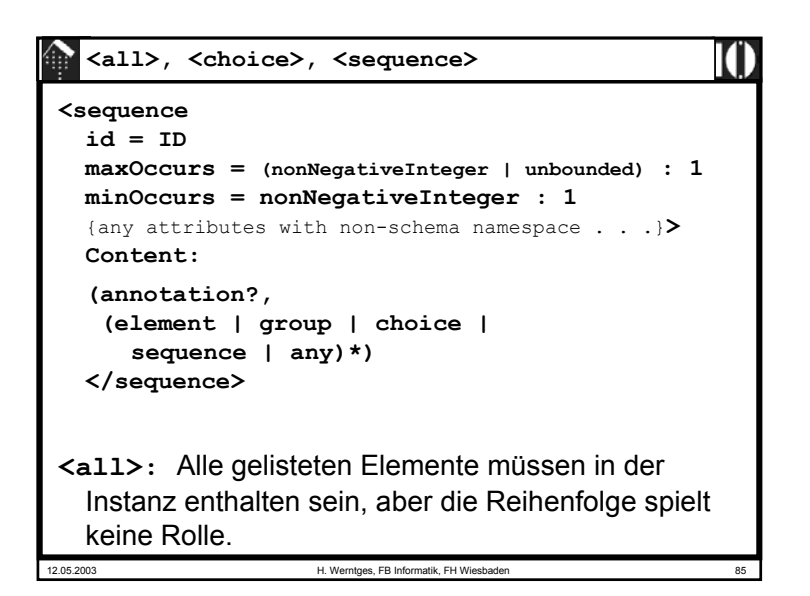

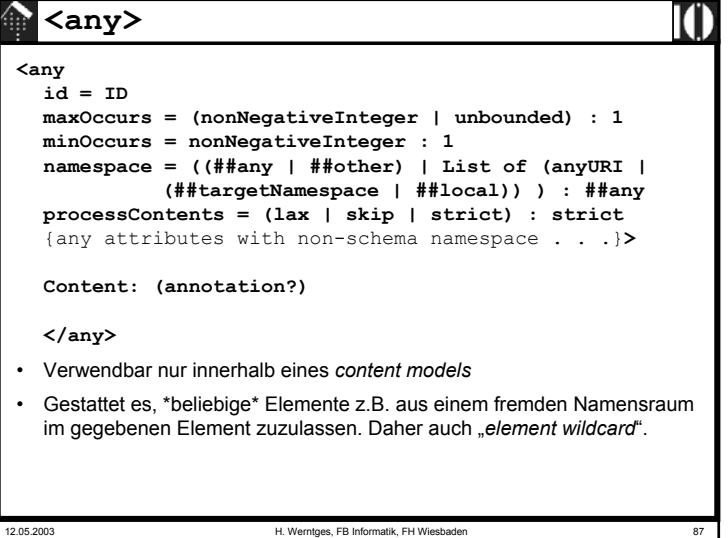

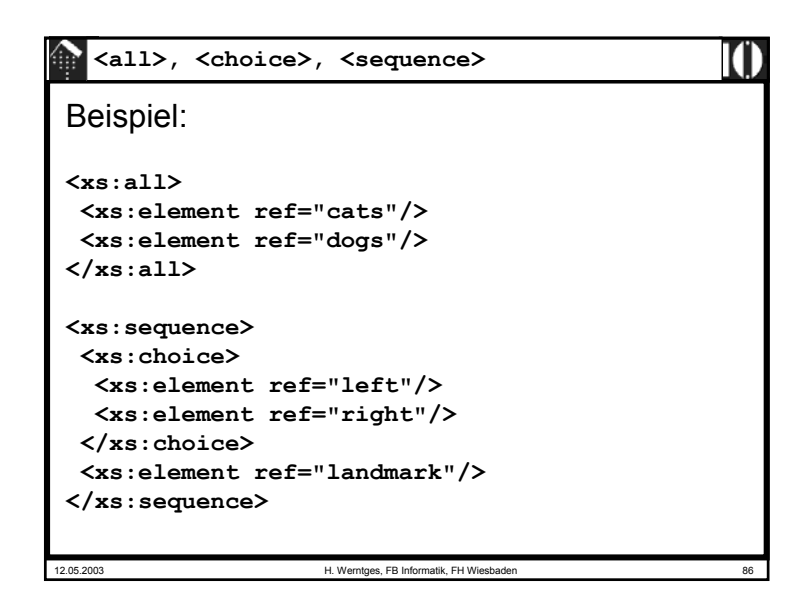

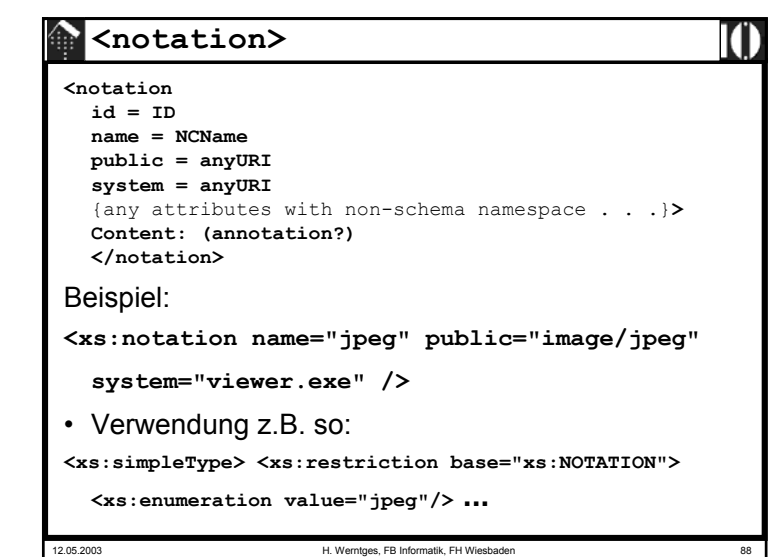

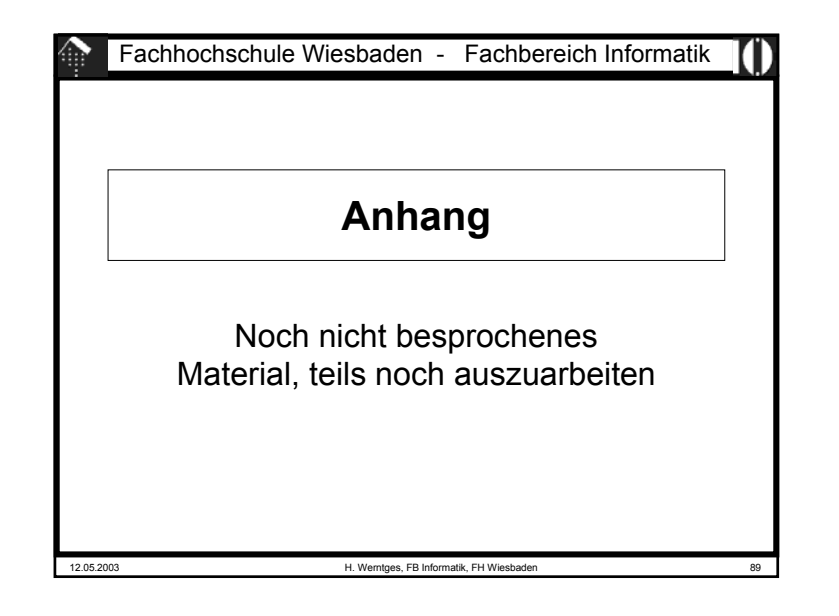

### 12.05.2003 H. Werntges, FB Informatik, FH Wiesbaden **XML Schema: Strukturen** • Teilweise noch auszuarbeiten:– Ableitungen von *complex types* per *extension* • nur Anfügen (zum Urtyp anyType) möglich. – *element substitution groups* (gab es in DTD nicht) – *model groups: sequence, conjunction, disjunction* – *particle: element decl., wildcard, model group* – *attribute use (= default decl.?)* – wildcards: Identifizieren *element* bzw. *attribute info items* nach ihrem *namespace*-Namen, ignorieren *local names*. – *levels of conformance (of processors)* – xsi:nil, xsi:schemaLocation, xsi:noNamespaceSchemaLocation – Unterscheide: *Schema component, XML representation* ("XSDL") • Ergänzungen – Schema der Schemata, DTD der Schemata – <annotation> als stets optionales erstes Element

#### **Noch zu besprechen** • **<unique>, <key>, <keyref>; <selector>, <field>** – sogenannte *identity constraint definition*-Komponenten – verallgemeinern das ID-Konzept, erfordern XPath-Kenntnisse; hier zurückgestellt. • **<annotation>** (bestehend aus **<appinfo>,<documentation>**) – Zu Dokumentationszwecken, an vielen Stellen verfügbar. Rege Verwendung empfohlen! • **<include>, <import>, <redefine>** – Mechanismen zur Modularisierung und Mehrfachverwertung mehrerer Schemata.– **include**: Einbinden globaler Deklarationen in den aktuellen Namensraum, **import**: *Verweisen auf* globale Deklarationen, auch aus anderen Namensräumen, **redefine**:wie der Name schon sagt ...

12.05.2003 H. Werntges, FB Informatik, FH Wiesbader